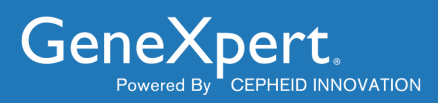

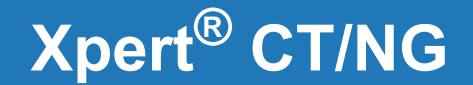

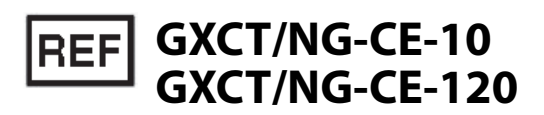

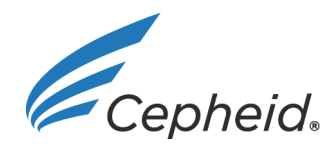

**Dispositivo médico para utilização** *in vitro* $\mathcal{C} \in \overline{IVD}$ **<br>
<b>para utilização** *in vitro* Xpert NG Test 301-0818P, Rev. C Setembro de 2014

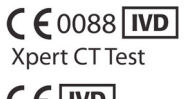

Copyright © 2014. Cepheid®, the Cepheid logo, GeneXpert®, and Xpert® are trademarks of Cepheid.

The purchase of this product includes a limited, non-transferable license under U.S. Patents Nos. 6,787,338; 6,503,720 and 6,303,305, and claims 9, 10, 11, 56, 76, 80 and 107 of U.S. Patent No. 6,174,670, and corresponding claims in patents and patent applications outside the United States, owned by the University of Utah Research Foundation and licensed to Idaho Technology, Inc., to use only this amount of product and only in an instrument marketed, distributed, sold, leased or otherwise transferred using a Cepheid trademark. No right is conveyed, expressly, by implication or estoppel, under any other patent or patent claims owned by the University of Utah Research Foundation or Idaho Technology, Inc. Without limiting the foregoing, no right, title or license is herein granted with respect to the uses that are proprietary to Idaho Technology or the University of Utah Research Foundation of fluorescence double stranded nucleic acid binding dyes, specifically including but not limited to SYBR® Green I, LCGreen® I, or LCGreen® Plus.

THE PURCHASE OF THIS PRODUCT CONVEYS TO THE BUYER THE NON-TRANSFERABLE RIGHT TO USE IT IN ACCORDANCE WITH THIS PACKAGE INSERT. NO OTHER RIGHTS ARE CONVEYED EXPRESSLY, BY IMPLICATION OR BY ESTOPPEL. FURTHERMORE, NO RIGHTS FOR RESALE ARE CONFERRED WITH THE PURCHASE OF THIS PRODUCT.

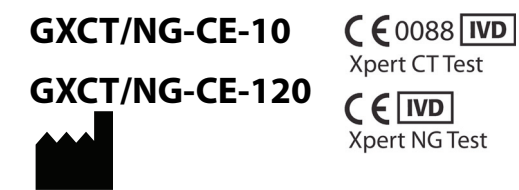

Cepheid AB Röntgenvägen 5 SE-171 54 Solna Sweden

# **Xpert CT/NG Assay (Português)**

Apenas para utilização em diagnóstico *in vitro*.

## **Nome sujeito a direito de propriedade**

Xpert® CT/NG

## **Nome comum ou habitual**

Ensaio Xpert® CT/NG

## **Aplicação**

O ensaio Xpert® CT/NG, nos sistemas do instrumento GeneXpert®, é um teste de PCR em tempo real qualitativo *in vitro* para a detecção e diferenciação automáticas de ADN genómico de *Chlamydia trachomatis* (CT) e/ou de *Neisseria gonorrhoeae* (NG) para ajudar no diagnóstico de doença urogenital clamidial e gonorreica. O ensaio pode ser utilizado para testar as seguintes amostras de indivíduos assintomáticos e sintomáticos: urina de mulheres e homens, zaragatoa endocervical e zaragatoa vaginal colhida por pacientes (colhida num contexto clínico).

## **Resumo e explicação**

*As Chlamydia trachomatis* (CT) são bactérias gram-negativas sem motilidade que existem como parasitas intracelulares obrigatórios de células eucarióticas, devido à sua incapacidade de sintetizar ATP. A espécie CT é constituída por pelo menos quinze serotipos que podem provocar doenças em humanos; os serotipos D a K são a principal causa de infecções genitais clamidiais em homens e mulheres<sup>1</sup>. Sem tratamento, a CT pode provocar uretrite não gonocócica, epididimite, proctite, cervicite e salpingite aguda. Nas mulheres, a CT sem tratamento poderá provocar doença inflamatória pélvica (DIP) em mais de 40% da população infectada e tornar mais de 20% infértil. A DIP pode manifestar-se como endometrite, salpingite, peritonite pélvica e abcessos tubo-ováricos.2,3,4,5

*Os Neisseria gonorrhoeae* (NG) são diplococos gram-negativos sem motilidade e são agentes causadores de doença gonorreica. A gonorreia é a segunda doença sexualmente transmitida (DST) bacteriana mais frequentemente relatada. A maioria das infecções uretrais provocadas por NG nos homens originam sintomas que os levam a procurar tratamento curativo mas, nas mulheres, as infecções frequentemente não originam sintomas reconhecíveis até ao surgimento de complicações (por ex., DIP).6

## **Princípio do procedimento**

O ensaio Xpert CT/NG é um teste de diagnóstico *in vitro* automático para a detecção e diferenciação qualitativas de ADN de CT e NG. O ensaio é realizado nos sistemas do instrumento GeneXpert da Cepheid.

Os sistemas do instrumento GeneXpert automatizam e integram a purificação de amostras, a amplificação de ácidos nucleicos e a detecção das sequências-alvo em amostras simples ou complexas, utilizando ensaios de PCR e RT-PCR em tempo real. O sistema consiste num instrumento, computador pessoal e software pré-carregado para realizar testes nas amostras colhidas e ver os resultados. Os sistemas requerem a utilização de cartuchos descartáveis, de utilização única, que contêm os reagentes de PCR e onde decorre esse processo. Dado que os cartuchos são independentes, minimiza-se a contaminação cruzada entre cartuchos durante o processo de teste. Para uma descrição completa dos sistemas, consulte o manual do utilizador do sistema do instrumento GeneXpert adequado.

O ensaio Xpert CT/NG inclui reagentes para a detecção de CT e NG por PCR em tempo real com exonuclease 5'. Também são incluídos no cartucho reagentes para a detecção de um controlo de processamento da amostra (SPC – Sample Processing Control), um controlo de adequação da amostra (SAC – Sample Adequacy Control) e um controlo de verificação da sonda (PCC – Probe Check Control). O SPC está presente para controlar o processamento adequado das bactérias-alvo e para monitorizar a presença de inibidores na reacção PCR. Os reagentes de SAC detectam a presença de um gene humano de cópia única e monitorizam a presença de ADN humano na amostra. O PCC verifica a reidratação dos reagentes, o enchimento do tubo de PCR no cartucho, a integridade da sonda e a estabilidade do corante. Os iniciadores e as sondas no ensaio Xpert CT/NG detectam as sequências cromossómicas nas bactérias. É detectado um alvo para CT (CT1) e são detectados dois alvos diferentes para NG (NG2 e NG4). Ambos os alvos de NG têm de ser positivos para o ensaio Xpert CT/NG indicar um resultado positivo para NG.

O ensaio Xpert CT/NG é concebido para utilização com as seguintes amostras colhidas de indivíduos sintomáticos e assintomáticos: jacto inicial de urina de homens e mulheres, amostras endocervicais e amostras vaginais em zaragatoas. O reagente para transporte de urina e o reagente para transporte de zaragatoas são incluídos no kit de colheita de amostra de urina Xpert CT/NG e no kit de colheita de amostra vaginal/endocervical Xpert CT/NG e são concebidos para preservar as amostras dos pacientes, permitindo o transporte para o laboratório antes da análise com o ensaio Xpert CT/NG.

A amostra é misturada brevemente invertendo o tubo de colheita várias vezes e/ou aspirando com uma pipeta de transferência. Utilizando a pipeta de transferência fornecida, a amostra é pipetada até acima da marca de enchimento na pipeta de transferência e transferida para a câmara de amostra no cartucho Xpert CT/NG. O cartucho GeneXpert é carregado na plataforma do sistema do instrumento GeneXpert, que realiza o processamento da amostra automático, sem intervenção manual, e a PCR em tempo real para detecção de ADN. São obtidos um sumário e resultados de teste detalhados em aproximadamente 90 minutos, sendo apresentados em formato de tabela e gráfico.

## **Reagentes e instrumentos**

## **Materiais fornecidos**

O kit de ensaio Xpert CT/NG Assay (GXCT/NG-CE-10) contém reagentes suficientes para processar 10 amostras de controlo de qualidade e/ou amostras e o kit do ensaio Xpert CT/NG Assay (GXCT/NG-CE-120) contém reagente suficiente para processar 120 amostras de controlo de qualidade e/ou amostras colhidas com um kit de colheita de amostra vaginal/endocervical Xpert CT/NG ou com um kit de colheita de amostra de urina Xpert CT/NG.

Os kits contêm o seguinte:

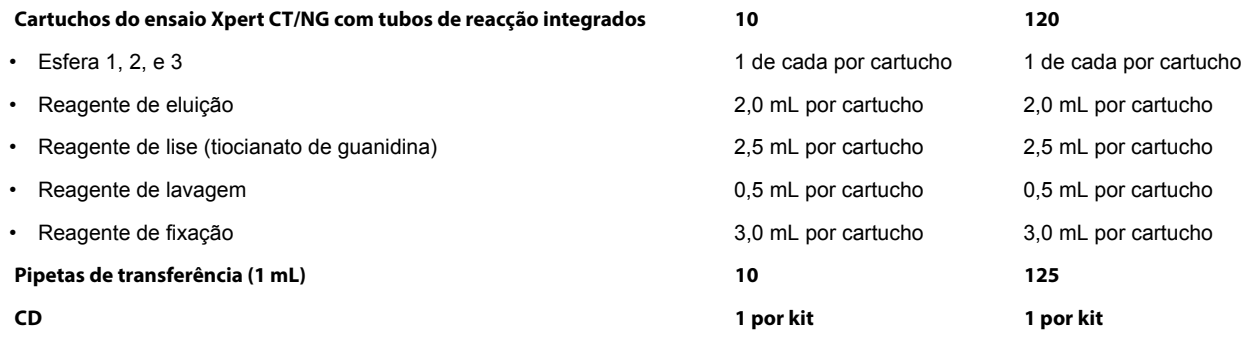

- Ficheiro de definição do ensaio (ADF Assay Definition File)
- Instruções para importar o ADF para o software GeneXpert
- Folheto informativo
- Instruções para colheita de amostras
- **Nota:** Estão disponíveis fichas de dados de segurança (SDS Safety Data Sheets) em www.cepheid.com ou www.cepheidinternational.com no separador **SUPPORT** (**APOIO**).
- **Nota:** A albumina sérica bovina (BSA Bovine Serum Albumin) presente nas esferas deste produto foi produzida a partir de plasma bovino proveniente exclusivamente dos EUA. O fabrico da BSA também se processou nos EUA. Os animais não foram alimentados com nenhuma proteína de ruminante ou outra proteína animal e foram aprovados nos testes ante- e post-mortem. Durante o processamento, não houve mistura do material com outros materiais animais.

## **Conservação e manuseamento**

- Conserve os cartuchos e reagentes do ensaio Xpert CT/NG a 2 °C-28 °C. +28
- Não utilize reagentes ou cartuchos que tenham ultrapassado o prazo de validade.
- Não abra um cartucho até que esteja pronto para testar. Utilize os cartuchos dentro de 30 minutos após a abertura da tampa do cartucho.
- Não utilize nenhum reagente que esteja turvo ou que apresente alteração da cor.

+2

°CQ

# **Materiais necessários mas não fornecidos**

- As amostras primárias têm de ser colhidas e tratadas com o kit adequado:
	- Kit de colheita de amostra vaginal/endocervical Xpert CT/NG (CT/NGSWAB-50)
	- Kit de colheita de amostra de urina Xpert CT/NG (CT/NGURINE-50)
- GeneXpert Instrument System (o número de catálogo varia consoante a configuração): Instrumento GeneXpert de 6 cores, computador com o software de propriedade exclusiva GeneXpert, versão 4.3 ou superior, leitor de código de barras e manual do utilizador do sistema do instrumento GeneXpert adequado

**Nota:** Utilize este produto com o sistema do instrumento GeneXpert de 6 cores, **software GeneXpert, versão 4.3** ou superior.

• Impressora (Consulte o manual do utilizador do GeneXpert System adequado para orientações sobre compatibilidade.)

## **Materiais disponíveis mas não fornecidos**

- Controlos de processamento externos ZeptoMetrix NATtrol™ CT/NG (n.º de catálogo NATCT/NGNEG-6MC) como controlo negativo.
- Controlos de processamento externos ZeptoMetrix NATtrol™ CT/NG (n.º de catálogo NATCT(LGV II-434)-6MC e NATNG-6MC) como controlos positivos.

## **Advertências e precauções**

## **Geral**

- Apenas para utilização em diagnóstico *in vitro*.
- Podem estar presentes microrganismos patogénicos em amostras clínicas, incluindo vírus da hepatite e vírus da imunodeficiência humana. Trate todas as amostras biológicas, incluindo os cartuchos usados, como sendo capazes de transmitir agentes infecciosos. Dado que é frequentemente impossível saber quais as amostras biológicas que poderão ser infeciosas, todas devem ser tratadas aplicando as precauções padrão. Orientações para o manuseamento de amostras estão disponíveis nos. Centers for Disease Control and Prevention e no Clinical and Laboratory Standards Institute (anteriormente National Committee for Clinical Laboratory Standards) dos EUA.<sup>7,8</sup>
- Siga os procedimentos de segurança da sua instituição para trabalhar com produtos químicos e manusear amostras biológicas.
- Consulte os técnicos responsáveis pelos resíduos ambientais da sua instituição relativamente à eliminação correcta dos cartuchos usados. Este material pode apresentar características de resíduos perigosos segundo a Lei federal de conservação e recuperação de recursos (RCRA – Resource Conservation and Recovery Act) da Agência de Protecção Ambiental (EPA – Environmental Protection Agency) que exijam requisitos de eliminação específicos. Verificar as regulamentações estaduais e locais, uma vez que estas poderão diferir das regulamentações federais de eliminação de resíduos. As instituições devem verificar os requisitos de eliminação de resíduos perigosos dos respectivos países.
- 
- O reagente de lise contém tiocianato de guanidina (H303, H413, EUH031), que é nocivo para os organismos aquáticos e o contacto com ácido liberta gás tóxico.

#### **Amostra**

- Para a colheita de amostras endocervicais em zaragatoa e a colheita de amostras vaginais em zaragatoa por pacientes, utilize apenas o kit de colheita de amostra vaginal/endocervical Xpert CT/NG.
- Para amostras de urina, utilize apenas o kit de colheita de amostra de urina Xpert CT/NG ou urina sem conservantes (pura).
- O enchimento insuficiente ou excessivo de urina em tubos de reagente para transporte pode afectar o desempenho do ensaio.
- As amostras endocervicais e vaginais colhidas por pacientes em zaragatoas têm de ser colhidas e testadas antes do prazo de validade do tubo de reagente para transporte de zaragatoas.
- As amostras de urina têm de ser testadas antes do prazo de validade do tubo de reagente para transporte de urina.
- Manter condições de conservação adequadas durante o transporte da amostra, para assegurar a integridade da amostra. Não foi avaliada a estabilidade da amostra em condições de transporte que não as recomendadas.

#### **Ensaio/reagente**

- Não substitua os reagentes do ensaio Xpert CT/NG por outros reagentes.
- Não abra a tampa do cartucho do ensaio Xpert CT/NG, excepto ao adicionar a amostra.
- Não utilize um cartucho que tenha caído ou sido agitado.
- Não coloque o rótulo de ID da amostra na tampa do cartucho ou no rótulo do código de barras.
- Não utilize um cartucho que tenha um tubo de reacção danificado.
- $\circledast$ • Cada cartucho de utilização única do ensaio Xpert CT/NG é utilizado para processar um teste. Não reutilize cartuchos processados.
	- A utilização de controlos positivos de CT no modo de ensaio de apenas NG poderá originar resultados de controlo inválidos.
	- A utilização de controlos positivos de NG no modo de ensaio de apenas CT poderá originar resultados de controlo inválidos.
	- Não teste as amostras endocervicais ou vaginais colhidas por pacientes recebidas no laboratório sem a presença da zaragatoa. Poderá ocorrer um resultado de teste falso negativo.
	- MUDE DE LUVAS se entrarem em contacto com a amostra ou parecerem estar molhadas, para evitar contaminar outras amostras. Mude de luvas antes de sair da área de trabalho e ao entrar na área de trabalho.
	- Em caso de contaminação da área de trabalho ou do equipamento com amostras ou controlos, limpe exaustivamente a área contaminada com hipoclorito de sódio a 1% (v/v), DNA *AWAY*, ou água oxigenada (não utilize água oxigenada de um frasco que tenha estado aberto durante mais do que 8 dias) a 3% (p/v) e enxagúe exaustivamente com água. Aguarde até que a superfície seque completamente antes de prosseguir.

## **Colheita e transporte das amostras**

Colha amostras apenas com um kit de colheita da Cepheid:

## **Kit de colheita de amostra de urina Xpert CT/NG (CT/NGURINE-50)**

A amostra de jacto inicial de urina de mulheres tem de ser transferida para o tubo de reagente para transporte de urina Xpert CT/NG no prazo de 24 horas após a colheita, se enviada e/ou conservada à temperatura ambiente.

A amostra de jacto inicial de urina de homens tem de ser transferida para o tubo de reagente para transporte de urina Xpert CT/NG no prazo de 3 dias após a colheita, se enviada e/ou conservada à temperatura ambiente.

A amostra de jacto inicial de urina de homens e mulheres NÃO transferida para o tubo de reagente para transporte de urina Xpert CT/NG (amostra de urina sem conservantes) pode ser enviada e/ou conservada até 8 dias a 4 °C.

- A amostra de jacto inicial de urina de mulheres transferida para o tubo de reagente para transporte de urina Xpert CT/NG (amostra de urina de mulheres com conservantes) pode ser enviada e/ou conservada até 45 dias entre 2 °C e 15 °C ou até 3 dias entre 2 °C e 30 °C antes do teste com o ensaio Xpert CT/NG.  $+2$ <sup>415</sup><br>°C +30
	- A amostra de jacto inicial de urina de homens transferida para o tubo de reagente para transporte de urina Xpert CT/NG (amostra de urina de homens com conservantes) pode ser enviada e/ou conservada até 45 dias entre 2 °C e 30 °C antes do teste com o ensaio Xpert CT/NG.

#### **Kit de colheita de amostra vaginal/endocervical Xpert CT/NG (CT/NGSWAB-50)**

- As amostras em zaragatoa conservadas nos tubos de reagente para transporte de zaragatoa Xpert CT/NG devem ser transportadas para o laboratório entre 2 °C e 30 °C.  $+2$   $+30$
- As amostras em zaragatoa nos tubos de reagente para transporte de zaragatoa Xpert CT/NG permanecem estáveis durante um período de até 60 dias a uma temperatura de 2 °C a 30 °C antes de serem testadas com o ensaio Xpert CT/NG Assay. +2 +30 °C

Consulte as instruções de colheita e transporte no folheto informativo do kit de colheita de amostra adequado.

+2

+2 +30 °C

°C

# **Procedimento**

Antes de iniciar estes procedimentos, certifique-se de que o instrumento está a executar o software GeneXpert de 6 cores, versão 4.3 ou superior.

**Importante:** Inicie o teste dentro de 30 minutos após a adição da amostra ao cartucho.

## **Preparação do cartucho**

Para adicionar a amostra ao Xpert CT/NG Assay cartucho:

- **1.** Obtenha os seguintes itens:
	- Xpert CT/NG Assay cartucho
	- Pipeta de transferência (fornecida)
	- Amostra de teste adequadamente colhida e rotulada
- **2.** Abra a tampa do cartucho.
- **3.** Inverta suavemente o tubo para transporte 3 a 4 vezes para assegurar a mistura adequada da amostra e da matriz de transporte.
- **4.** Desembrulhe a pipeta de transferência.
- **5.** Abra a tampa do tubo para transporte, comprima o bolbo da pipeta de transferência, insira a pipeta no tubo para transporte e liberte o bolbo para encher a pipeta de transferência acima da marca na haste da pipeta [\(Figura 1\)](#page-6-0). Assegure-se de que a pipeta é enchida sem a presença de bolhas de ar.

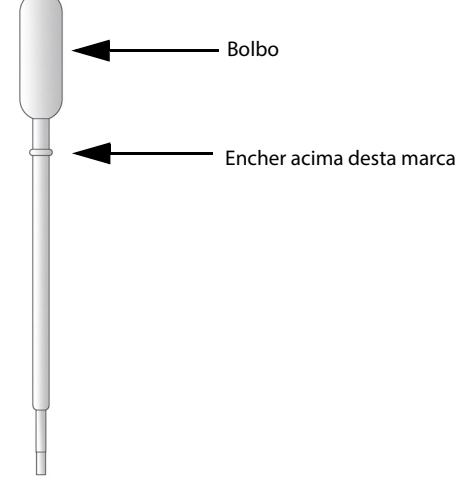

<span id="page-6-0"></span>**Figura 1.** Pipeta de transferência e marca de enchimento

 **6.** Esvazie o conteúdo da pipeta na câmara da amostra do cartucho [\(Figura 2\)](#page-6-1).

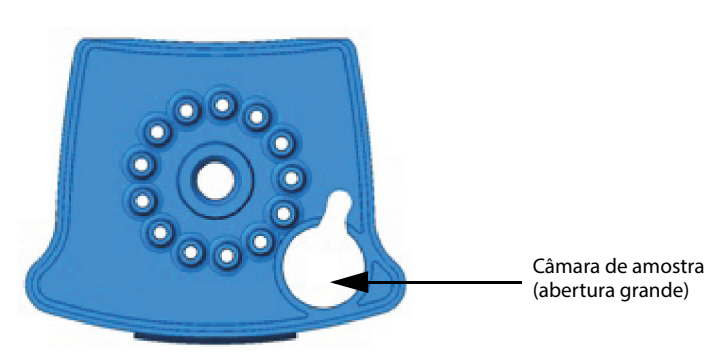

<span id="page-6-1"></span>**Figura 2.** Vista de cima das câmaras do cartucho

 **7.** Feche a tampa do cartucho.

#### **Iniciar o teste**

**Nota:** Antes de iniciar o teste, certifique-se de que o sistema está a executar o software GeneXpert de 6 cores 4.3 ou superior e de que o ficheiro de definição do ensaio Xpert CT/NG é importado para o software.

Esta secção enumera os passos predefinidos para utilizar o GeneXpert System. Para obter instruções detalhadas, consulte o *Manual do utilizador do GeneXpert Dx System* ou o *Manual do utilizador do GeneXpert Infinity System*, dependendo do modelo que estiver a utilizar.

**Nota:** Os passos a seguir poderão ser diferentes se o administrador do sistema tiver alterado o fluxo de trabalho predefinido do sistema.

 **1.** Ligue o sistema do instrumento GeneXpert:

• Se estiver a utilizar o instrumento GeneXpert Dx, comece por ligar o instrumento e, de seguida, o computador. O software GeneXpert arranca automaticamente.

ou

- Se utilizar o instrumento GeneXpert Infinity, ligue o instrumento e faça duplo clique no ícone de atalho do software Xpertise no ambiente de trabalho do Windows®.
- **2.** Inicie sessão no software do GeneXpert System utilizando o seu nome de utilizador e palavra-passe.
- **3.** Na janela do GeneXpert System, clique em **Create Test (Criar teste)** (GX-I, GX-IV, GX-XVI) ou em **Orders (Pedidos)** e em **Order Test (Pedir teste)** (Infinity). Aparece a janela **Create Test (Criar teste)** ([Figura 3\)](#page-7-0).

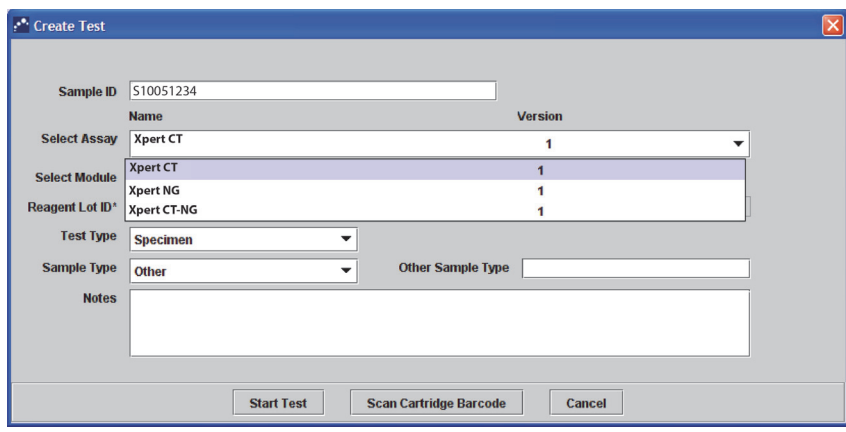

<span id="page-7-0"></span>**Figura 3.** Janela **Create Test (Criar teste)**

- **4.** Digitalize a Patient ID (ID do paciente) (opcional). Se digitar a Patient ID (ID do paciente), assegure-se de que digita a Patient ID (ID do paciente) correcta. A Patient ID (ID do paciente) é associada aos resultados do teste e é visualizada na janela **View Results (Ver resultados)**.
- **5.** Digitalize ou introduza a Sample ID (ID da amostra) Se introduzir a Sample ID (ID da amostra), assegure-se de que introduz a Sample ID (ID da amostra) correcta. A Sample ID (ID da amostra) é associada aos resultados do teste e é visualizada na janela **View Results (Ver resultados)**.
- **6.** Digitalize o código de barras do cartucho do ensaio Xpert CT/NG. Utilizando as informações do código de barras, o software vai preencher automaticamente as caixas dos campos seguintes: Reagent Lot ID (ID lote de reagente), Cartridge SN (N/S do cartucho) e Expiration Date (Prazo de validade).

**Nota:** Se o código de barras no cartucho do Xpert CT/NG não puder ser lido digitalmente, repita o teste com um novo cartucho.

- **7.** O ensaio Xpert CT/NG pode ser realizado para detectar apenas CT, apenas NG ou tanto CT como NG, seleccionando Xpert CT, Xpert NG ou Xpert CT-NG no menu **Select Assay (Seleccionar ensaio)**, como mostrado na [Figura 3.](#page-7-0) No menu pendente Select Assay (Seleccionar ensaio), assegure-se de que selecciona o ensaio adequado a ser realizado.
- **Nota:** Apenas o resultado de teste para o ensaio seleccionado neste passo será recolhido quando o teste é iniciado. Os resultados tanto para CT como para NG só serão recolhidos se a opção Xpert CT-NG for escolhida.
- **8.** Clique em **Start Test (Iniciar teste)** (GX-I, GX-IV, GX-XVI) ou **Submit (Enviar)** (Infinity). Introduza a sua palavra-passe na caixa de diálogo que aparece.

 **9.** Para o GeneXpert Infinity System: coloque o cartucho no tapete rolante. O cartucho será automaticamente carregado, o teste será executado e o cartucho usado será colocado no recipiente para resíduos.

ou

- a. Abra a porta do módulo do instrumento com a luz verde a piscar e carregue o cartucho.
- b. Feche a porta. O teste inicia-se e a luz verde pára de piscar. Quando o teste termina, a luz desliga-se.
- c. Espere até que o sistema destranque o fecho da porta antes de abrir a porta do módulo e retirar o cartucho.
- d. Elimine os cartuchos usados nos recipientes para resíduos de amostras apropriados, de acordo com as práticas padrão da sua instituição.

#### **Visualização e impressão de resultados**

Para o instrumento GeneXpert Dx:

Para instruções detalhadas sobre a visualização e a impressão dos resultados, consulte o *Manual do utilizador do GeneXpert Dx System* ou o *Manual do utilizador do GeneXpert Infinity System*.

#### **Controlo da qualidade**

Cada teste inclui um controlo de processamento da amostra (SPC – Sample Processing Control), um controlo de adequação da amostra (SAC – Sample Adequacy Control) e um controlo de verificação da sonda (PCC – Probe Check Control).

- **Controlo de processamento da amostra (SPC Sample Processing Control)—**Assegura que a amostra foi processada correctamente. O SPC contém ADN genómico de *Bacillus globigii* que é incluído em cada cartucho. O SPC verifica a ocorrência de ligação e eluição do ADN-alvo se os organismos estiverem presentes e verifica que o processamento da amostra é adequado. Adicionalmente, este controlo detecta a inibição do ensaio de PCR em tempo real associada à amostra. O SPC deve ser positivo numa amostra negativa para o analito e pode ser negativo ou positivo numa amostra positiva para o analito. O SPC é aprovado se preencher os critérios de aceitação validados.
- **Controlo de adequação da amostra (SAC Sample Adequacy Control)—**Assegura que a amostra contém células humanas ou ADN humano. Este ensaio multiplex inclui iniciadores e sondas para a detecção de um gene humano de cópia única. O sinal SAC só deve ser considerado numa amostra negativa para o analito. Um SAC negativo indica que não estão presentes células humanas na amostra, devido a mistura insuficiente da amostra ou porque a amostra foi colhida inadequadamente.
- **Controlo de verificação da sonda (PCC Probe Check Control)—**Antes do início da reacção PCR, o instrumento GeneXpert mede o sinal de fluorescência das sondas para monitorizar a reidratação da esfera, o enchimento do tubo de reacção, a integridade da sonda e a estabilidade do corante. O PCC é aprovado se cumprir os critérios de aceitação validados.
- **Controlos externos—**Podem ser utilizados controlos externos (um positivo e um negativo) de acordo com organizações de acreditação locais, estatais e federais, consoante aplicável.

# **Interpretação dos resultados**

Os resultados são interpolados pelo sistema do instrumento GeneXpert através da medição de sinais fluorescentes e algoritmos de cálculo integrados, sendo mostrados na janela View Results (Ver resultados). O ensaio Xpert CT/NG fornece resultados de teste para alvos de CT e NG, de acordo com os algoritmos mostrados na [Tabela 1](#page-9-0).

| <b>TEXTO DE RESULTADO</b>                                                 | CT <sub>1</sub> | NG <sub>2</sub> | NG4       | <b>SPC</b> | <b>SAC</b> |
|---------------------------------------------------------------------------|-----------------|-----------------|-----------|------------|------------|
| CT DETECTED (CT DETECTADO);<br>NG DETECTED (NG DETECTADO)                 | $\ddot{}$       | $\ddot{}$       | +         | $+/-$      | $+/-$      |
| CT DETECTED (CT DETECTADO);<br>NG NOT DETECTED (NG NÃO DETECTADO)         | $\ddot{}$       | $\ddot{}$       |           | $+/-$      | $+/-$      |
| CT DETECTED (CT DETECTADO);<br>NG NOT DETECTED (NG NÃO DETECTADO)         | $\ddot{}$       |                 | +         | $+/-$      | $+/-$      |
| CT NOT DETECTED (CT NÃO DETECTADO);<br>NG DETECTED (NG DETECTADO)         |                 | $\ddot{}$       | $\ddot{}$ | $+/-$      | $+/-$      |
| CT NOT DETECTED (CT NÃO DETECTADO);<br>NG NOT DETECTED (NG NÃO DETECTADO) |                 |                 | +         | $+/-$      | $+/-$      |
| CT NOT DETECTED (CT NÃO DETECTADO);<br>NG NOT DETECTED (NG NÃO DETECTADO) |                 |                 |           | $\div$     |            |
| INVALID (INVÁLIDO)                                                        |                 |                 |           |            | $+/-$      |
| INVALID (INVÁLIDO)                                                        |                 |                 |           | $+/-$      |            |

<span id="page-9-0"></span>**Tabela 1.** Todos os resultados de teste finais possíveis para o ensaio CT/NG seleccionado

Ver a [Figura 4](#page-9-1) até à [Figura 14](#page-14-0) para exemplos específicos e a [Tabela 2](#page-15-0) para interpretar afirmações de resultado de teste para o teste CT/NG. O formato dos resultados de teste mostrado irá variar, dependendo da escolha de realização de teste CT/NG, CT ou NG pelo utilizador.

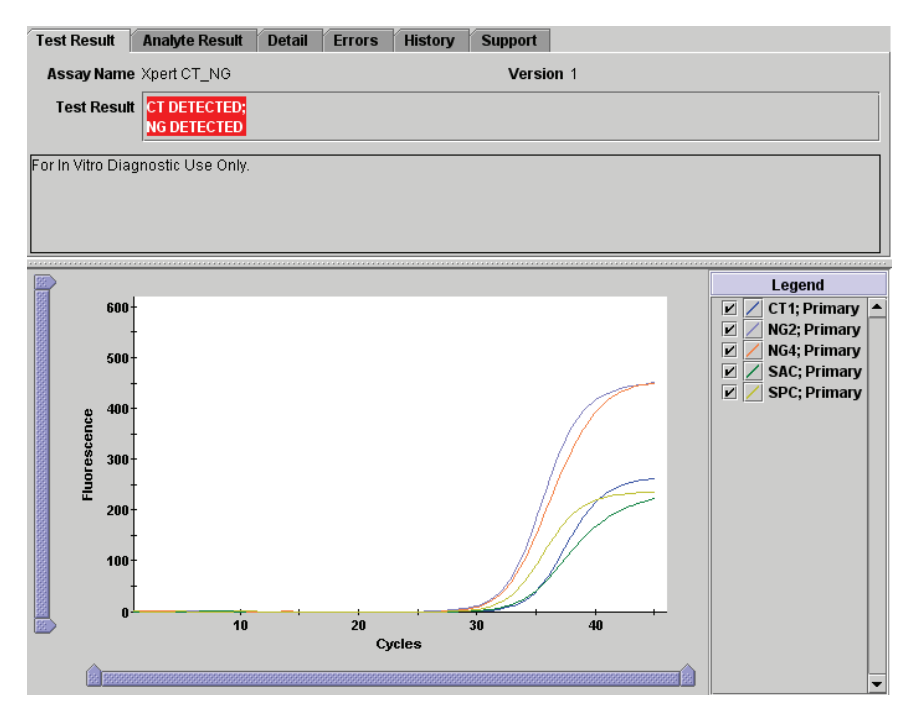

<span id="page-9-1"></span>**Figura 4.** Ensaio CT-NG – CT detectado e NG detectado

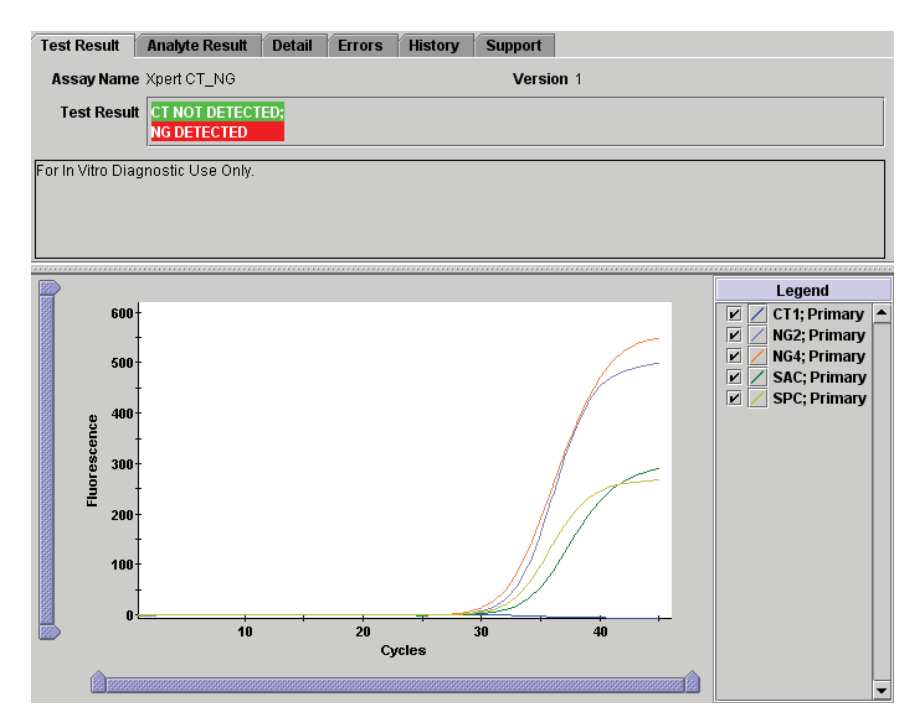

<span id="page-10-0"></span>**Figura 5.** Ensaio CT-NG – CT não detectado e NG detectado

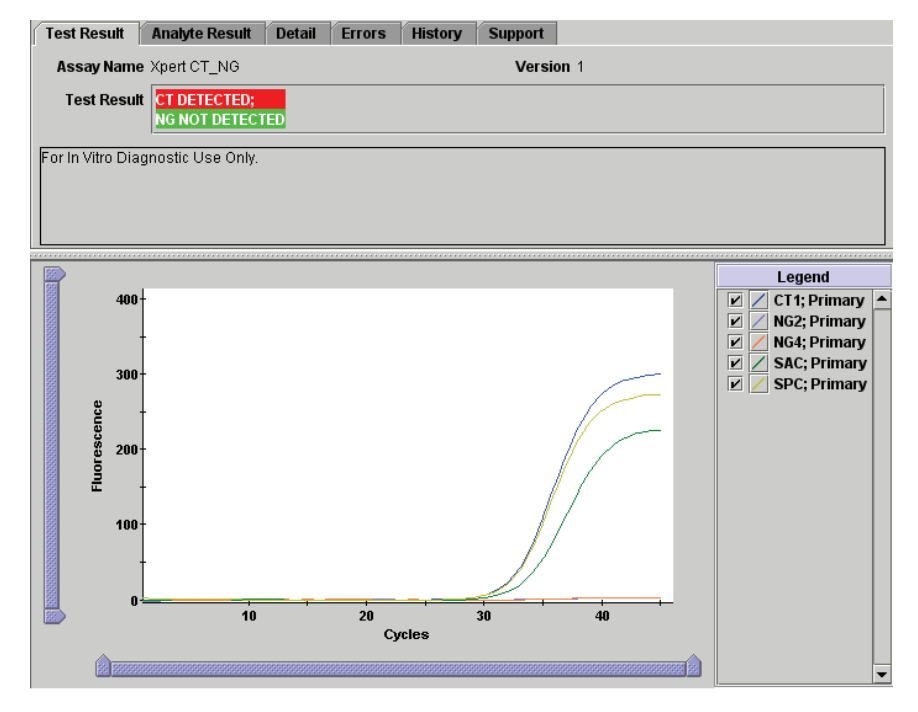

<span id="page-10-1"></span>**Figura 6.** Ensaio CT-NG – CT detectado e NG não detectado

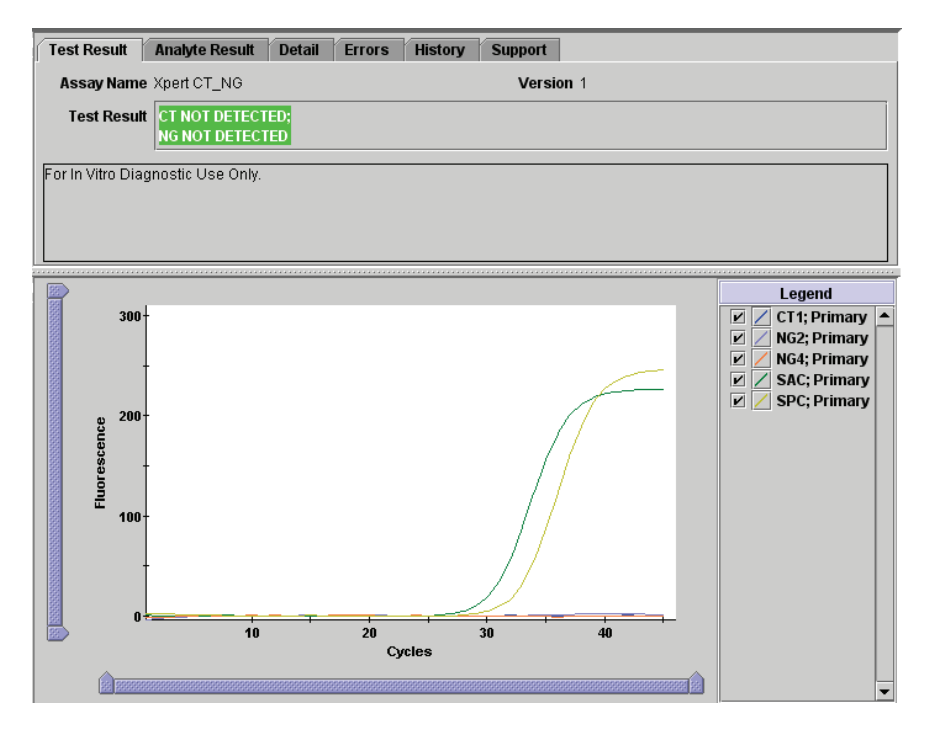

<span id="page-11-0"></span>**Figura 7.** Ensaio CT-NG – CT não detectado e NG não detectado

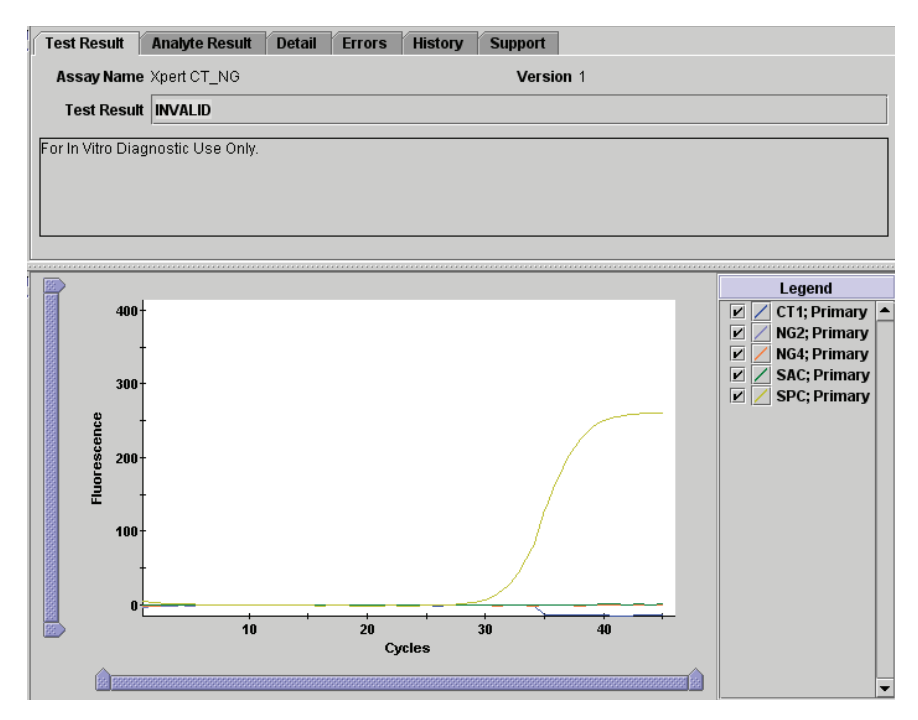

<span id="page-11-1"></span>**Figura 8.** Ensaio CT-NG – Resultado inválido

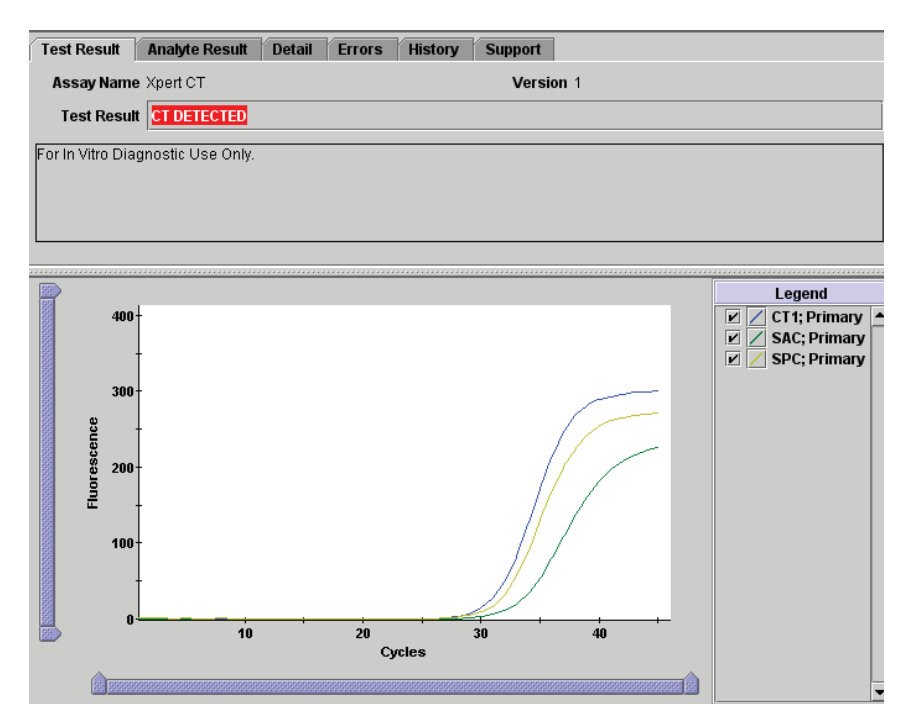

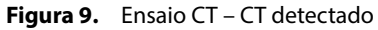

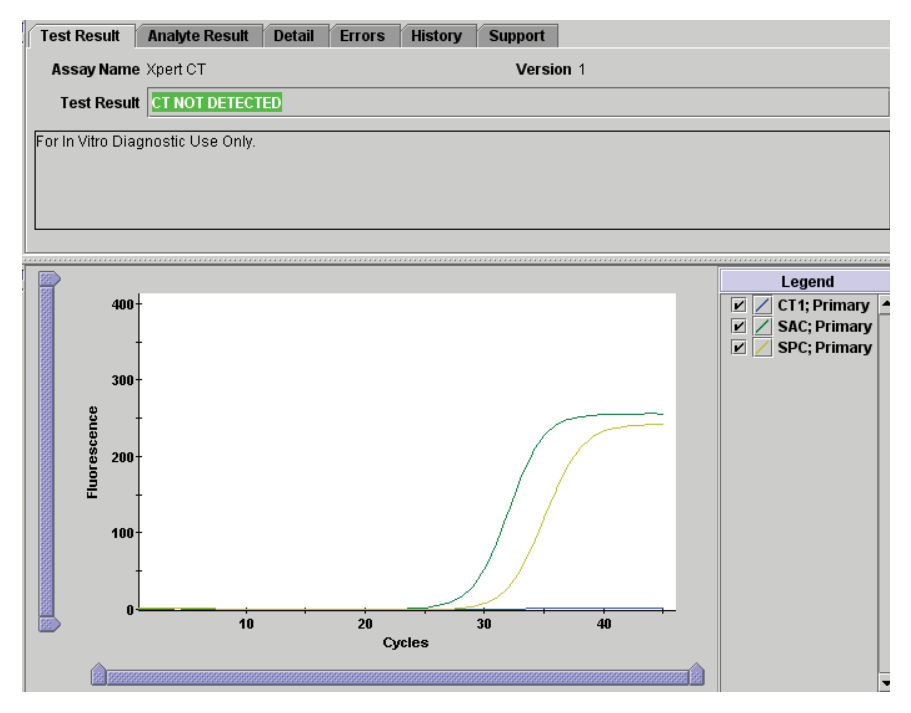

**Figura 10.** Ensaio CT – CT não detectado

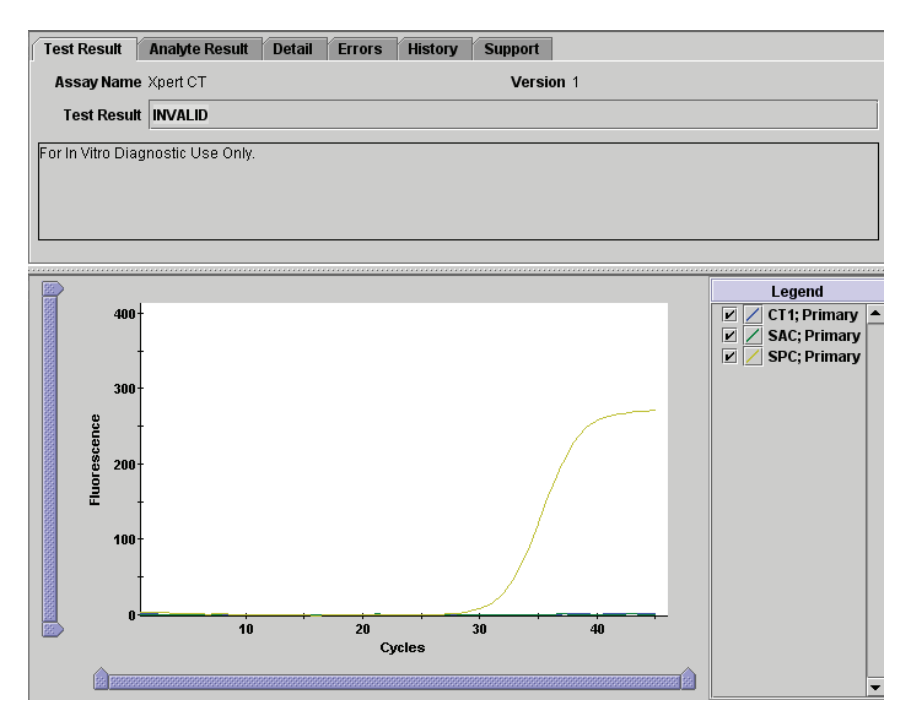

**Figura 11.** Ensaio CT – Resultado inválido

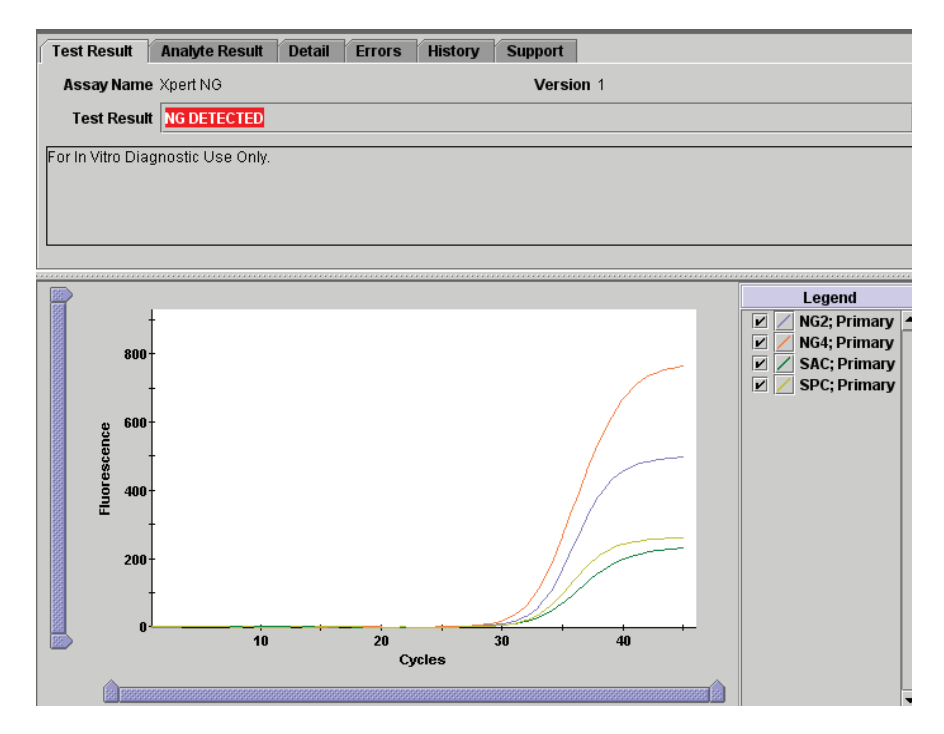

**Figura 12.** Ensaio NG – NG detectado

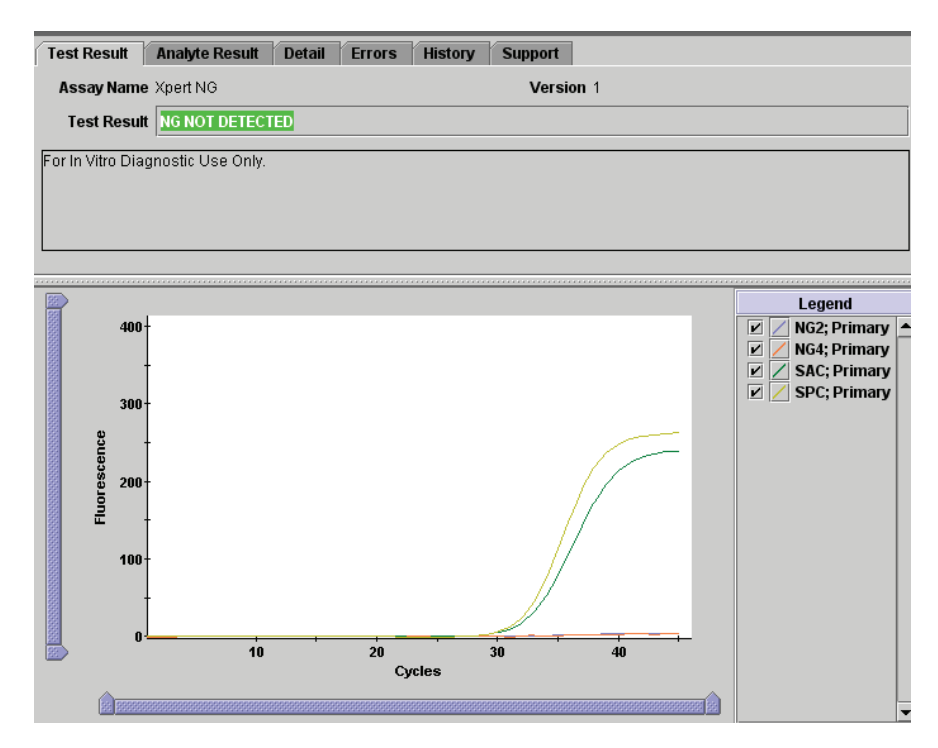

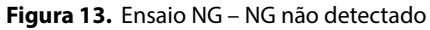

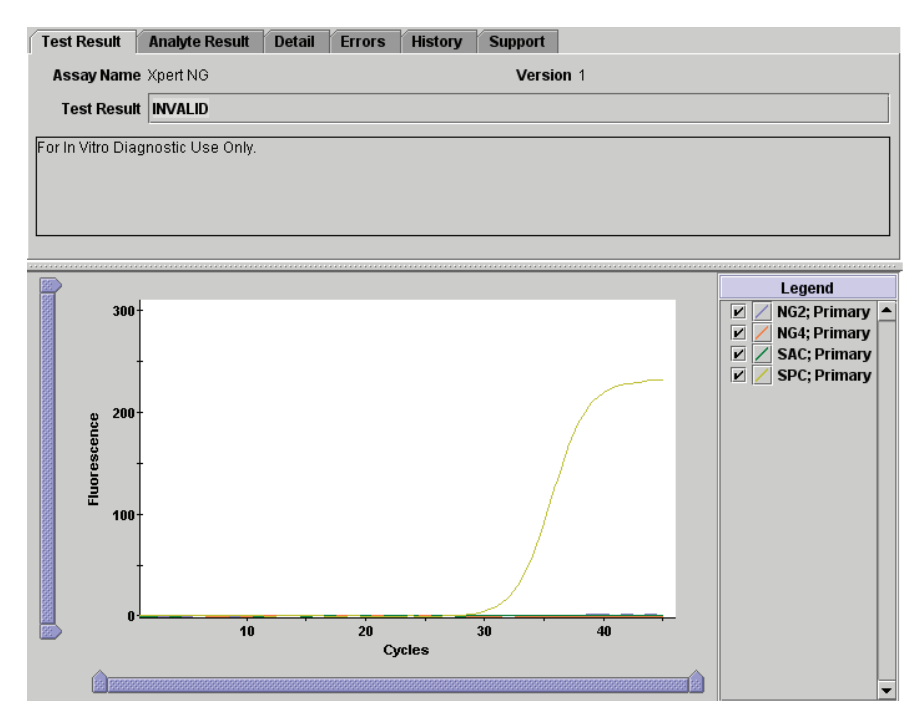

<span id="page-14-0"></span>**Figura 14.** Ensaio NG – Resultado inválido

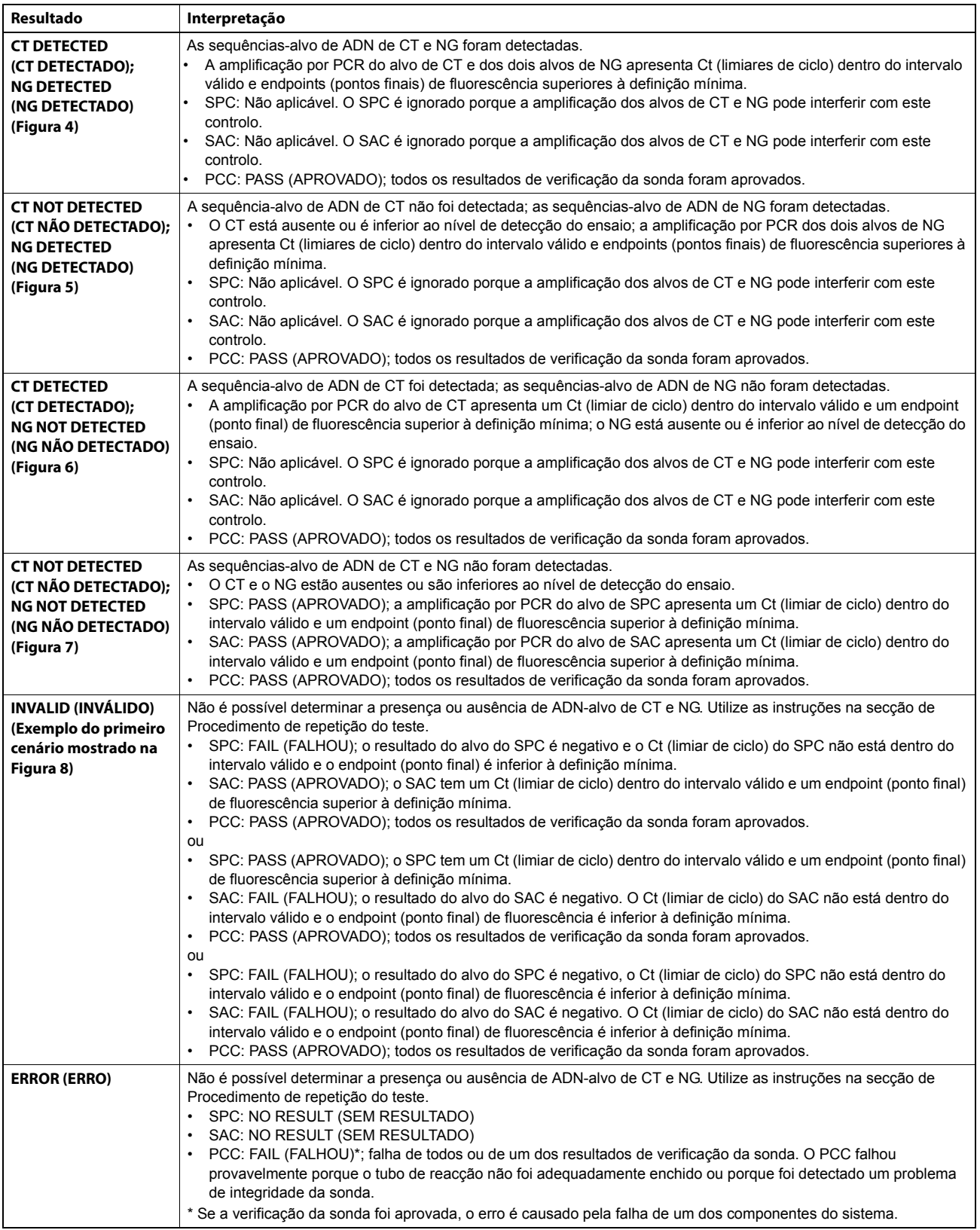

# <span id="page-15-0"></span>**Tabela 2.** Xpert CT/NG Assay resultados e interpretações

| Resultado                           | Interpretação                                                                                                    |
|-------------------------------------|----------------------------------------------------------------------------------------------------|
| <b>NO RESULT</b><br>(SEM RESULTADO) | Não é possível determinar a presença ou ausência de ADN-alvo de CT e NG. Utilize as instruções na secção de<br>Procedimento de repetição do teste. Não foram recolhidos dados suficientes para produzir um resultado de teste (por<br>exemplo, o utilizador parou um teste que estava em curso).<br>SPC: NO RESULT (SEM RESULTADO)<br>SAC: NO RESULT (SEM RESULTADO)<br>PCC: Não aplicável |

**Tabela 2.** Xpert CT/NG Assay resultados e interpretações (Continuação)

## **Motivos para repetir um ensaio**

Se ocorrer algum dos resultados de teste seguintes, repita o teste de acordo com as instruções na secção de Procedimento de repetição do teste.

- Um resultado INVALID (INVÁLIDO) indica falha do SPC e/ou do SAC. A amostra não foi adequadamente processada, a PCR foi inibida ou a amostra era inadequada.
- Um resultado ERROR (ERRO) indica que o PCC falhou e que o ensaio foi abortado, possivelmente porque o tubo de reacção não foi adequadamente enchido, foi detectado um problema de integridade da sonda de reagentes, os limites de pressão foram excedidos ou foi detectado um erro de posicionamento da válvula.
- NO RESULT (SEM RESULTADO) indica que os dados colhidos foram insuficientes. Por exemplo, o utilizador parou um teste que estava a decorrer.

## **Procedimento de repetição do teste**

Obtenha a amostra tratada restante do tubo de reagente para transporte de zaragatoa CT/NG ou do tubo de reagente para transporte de urina CT/NG. Repita o teste com um cartucho novo. Se o volume da amostra tratada restante for insuficiente ou se o procedimento de repetição do teste continuar a apresentar um resultado INVALID (INVÁLIDO), ERROR (ERRO) ou NO RESULT (SEM RESULTADO), colha uma amostra nova e repita o teste com um cartucho novo.

## **Limitações**

- O ensaio Xpert CT/NG só foi validado com os seguintes tipos de amostra, colhidos com os kits de colheita de amostra vaginal/ endocervical ou de amostra de urina Xpert CT/NG da Cepheid:
	- Zaragatoas endocervicais
	- Zaragatoas vaginais colhidas por pacientes
	- Urina de homens e mulheres
- Podem obter-se resultados de teste erróneos devido a colheita de amostras inadequada, erro técnico, confusão entre amostras ou ao número de organismos ser inferior ao limite de detecção do teste.
- É necessária uma cuidadosa conformidade com as instruções neste folheto informativo e com os documentos de instruções do kit de colheita de amostra em zaragatoa e de urina para evitar resultados erróneos.
- O ensaio Xpert CT/NG foi validado utilizando apenas os procedimentos incluídos neste folheto informativo. Qualquer modificação destes procedimentos pode alterar o desempenho do teste.
- Dado que a detecção de CT e NG depende do ADN presente na amostra, a fiabilidade dos resultados depende da adequação da colheita, do manuseamento e da conservação de amostras.
- No caso de amostras endocervicais e vaginais colhidas por pacientes, poderá observar-se interferência no ensaio na presença de: sangue (>1% v/v) ou mucina (>0,8% p/v).
- No caso de amostras de urina poderá observar-se interferência no ensaio na presença de sangue (>0,3% v/v), mucina (>0,2% p/v), bilirrubina (>0,2 mg/mL) ou pó feminino Vagisil (>0,2% p/v).
- A colheita e a testagem de amostras de urina com o ensaio Xpert CT/NG não se destinam a substituir o exame cervical e a amostragem endocervical para fins de diagnóstico de infecção urogenital. Outras infecções do tracto geniturinário podem ser provocadas por outros agentes infecciosos.
- Não foram determinados os efeitos de outras potenciais variáveis como corrimento vaginal, utilização de tampões, duche vaginal e variáveis de colheita de amostras.
- Um resultado de teste negativo não exclui a possibilidade de infecção, porque os resultados do teste podem ser afectados por colheita de amostras inadequada, erro técnico, confusão entre amostras, terapêutica antibiótica concomitante ou pelo número de organismos na amostra, que pode ser inferior à sensibilidade do teste.
- O ensaio Xpert CT/NG não deve ser utilizado para a avaliação de suspeita de abusos sexuais ou para outras indicações médicolegais. Recomenda-se a realização de testes adicionais em qualquer circunstância onde resultados falsos positivos ou falsos negativos possam originar consequências médicas, sociais ou psicológicas adversas.
- O ensaio Xpert CT/NG fornece resultados qualitativos. Não pode ser estabelecida nenhuma correlação entre a magnitude do valor de Ct (limiar de ciclo) e o número de células numa amostra infectada.
- O valor preditivo de um ensaio depende da prevalência da doença numa população particular qualquer. Consulte na [Tabela 3](#page-17-0) até à [Tabela 6](#page-19-0) os valores preditivos hipotéticos para testes em diversas populações.
- O desempenho do ensaio Xpert CT/NG não foi avaliado em pacientes com idade inferior a 14 anos.
- O desempenho do ensaio Xpert CT/NG não foi avaliado em mulheres grávidas ou em pacientes com historial de histerectomia.
- As amostras vaginais em zaragatoa colhidas por pacientes são uma opção para o rastreio de mulheres com contra-indicação de exame pélvico.
- O ensaio Xpert CT/NG não foi validado para utilização com amostras vaginais em zaragatoa colhidas por pacientes em casa. A aplicação de amostras vaginais em zaragatoa colhidas por pacientes limita-se a instalações de cuidados de saúde onde esteja disponível apoio/aconselhamento para explicação de procedimentos e precauções.
- O ensaio Xpert CT/NG não foi avaliado com pacientes que estejam actualmente a ser submetidos a tratamento com agentes antimicrobianos activos contra CT ou NG.
- Como no caso de muitos testes de diagnóstico, os resultados do ensaio Xpert CT/NG devem ser interpretados em conjunto com outros dados clínicos e de laboratório ao dispor do médico.

## **Valores esperados**

A prevalência de infecção por CT e/ou NG em populações de pacientes depende de factores de risco como a idade, o género, a presença ou ausência de sintomas, o tipo de clínica e a sensibilidade do teste utilizado para detectar infecções. Durante a avaliação clínica do ensaio Xpert CT/NG, as taxas de prevalência de CT observadas em mulheres e homens foram de 5,4% e 5,7%, respectivamente. As taxas de prevalência de NG observadas em mulheres e homens foram de 1,4% e 3,5%, respectivamente.

#### **Valores preditivos positivos e negativos**

Os valores preditivos positivos e negativos (VPP e VPN) hipotéticos estimados para diferentes taxas de prevalência utilizando o ensaio Xpert CT/NG são mostrados abaixo na [Tabela 3](#page-17-0) até à [Tabela 6](#page-19-0). Estes cálculos baseiam-se na prevalência hipotética e na sensibilidade e especificidade gerais (comparadas com o estado de paciente infectado) observadas durante o estudo clínico multicêntrico Xpert CT/NG ([Tabela 7](#page-20-0) e [Tabela 8](#page-21-0)).

No caso de amostras vaginais em zaragatoa colhidas por pacientes, a sensibilidade e especificidade gerais para CT foram de 99,5% e 99,1%, respectivamente [\(Tabela 7\)](#page-20-0). A sensibilidade e especificidade gerais para NG foram 100% e 99,9%, respectivamente [\(Tabela 8\)](#page-21-0). [Tabela 3](#page-17-0) mostra o VPP e o VPN para amostras vaginais em zaragatoa colhidas por pacientes, utilizando taxas de prevalência hipotética[s.](#page-17-0)

<span id="page-17-0"></span>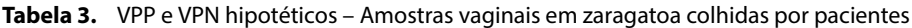

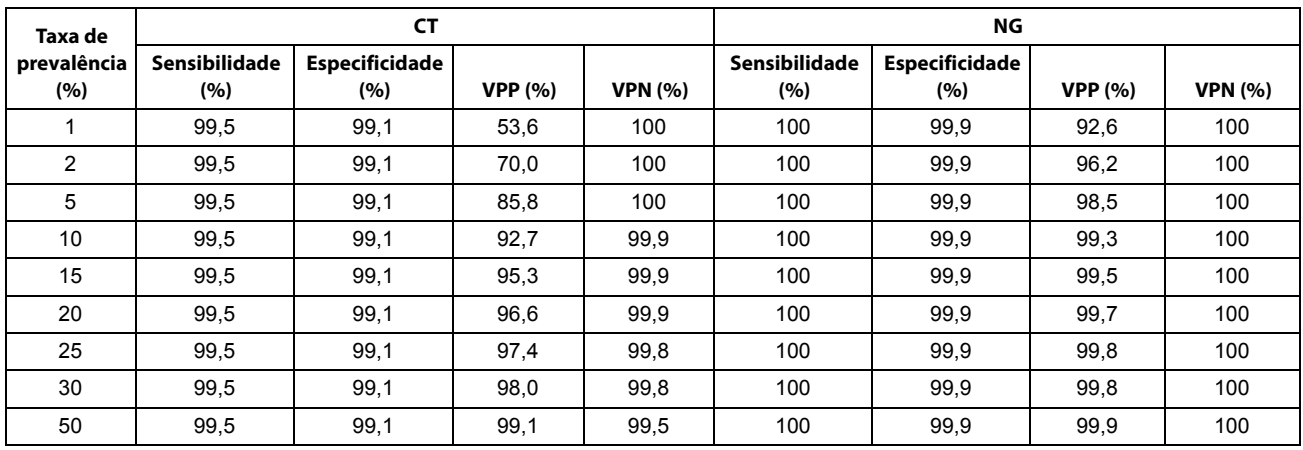

No caso de amostras endocervicais em zaragatoa, a sensibilidade e especificidade gerais para CT foram de 96,0% e 99,6%, respectivamente ([Tabela 7](#page-20-0)). A sensibilidade e especificidade gerais para NG foram de 100% e >99,9%, respectivamente ([Tabela 8](#page-21-0)). [Tabela 4](#page-18-0) mostra o VPP e o VPN para amostras endocervicais em zaragatoa, utilizando taxas de prevalência hipotéticas.

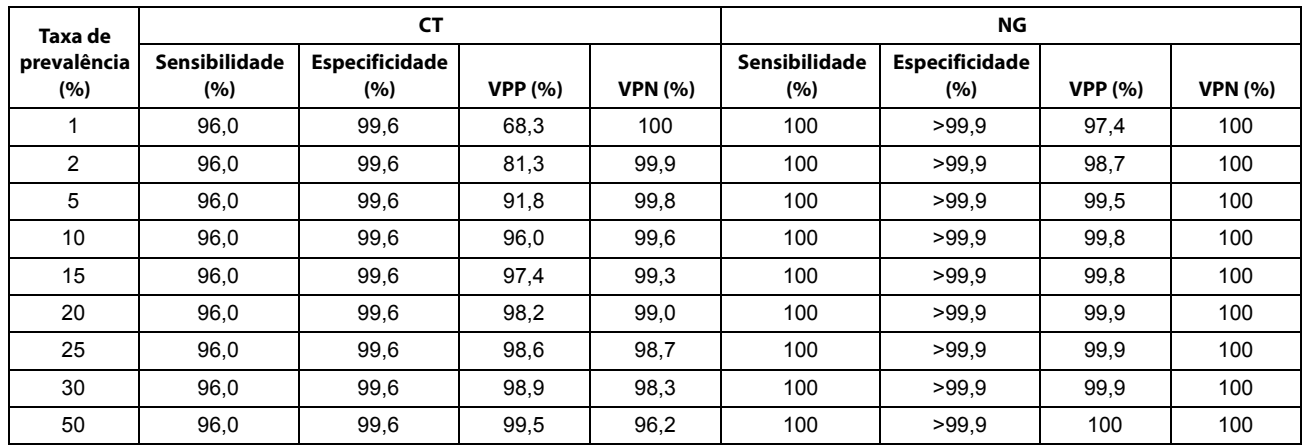

<span id="page-18-0"></span>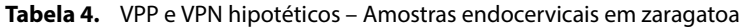

No caso de amostras de urina de mulheres, a sensibilidade e especificidade gerais para CT foram de 98,1% e 99,8%, respectivamente ([Tabela 7](#page-20-0)). A sensibilidade e especificidade gerais para NG foram de 94,4% e >99,9%, respectivamente ([Tabela 8](#page-21-0)). [Tabela 5](#page-18-1) mostra o VPP e o VPN para amostras de urina de mulheres, utilizando taxas de prevalência hipotéticas.

<span id="page-18-1"></span>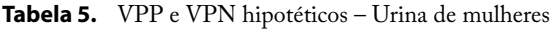

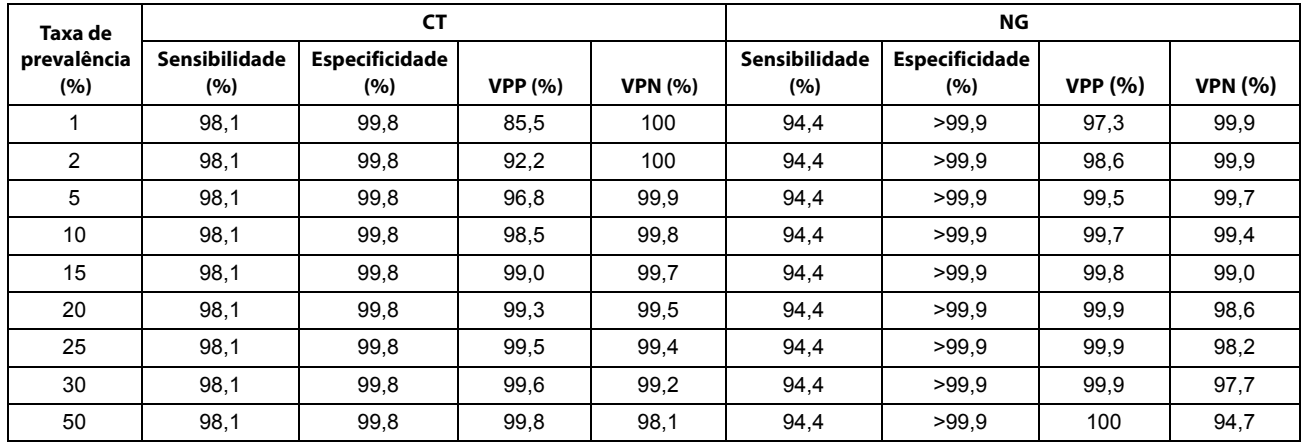

No caso de amostras de urina de homens, a sensibilidade e especificidade gerais para CT foram de 98,5% e 99,8%, respectivamente ([Tabela 7](#page-20-0)). A sensibilidade e especificidade gerais para NG foram 98,3% e 99,9%, respectivamente ([Tabela 8](#page-21-0)). [Tabela 6](#page-19-0) mostra o VPP e o VPN para amostras de urina de homens, utilizando taxas de prevalência hipotéticas.

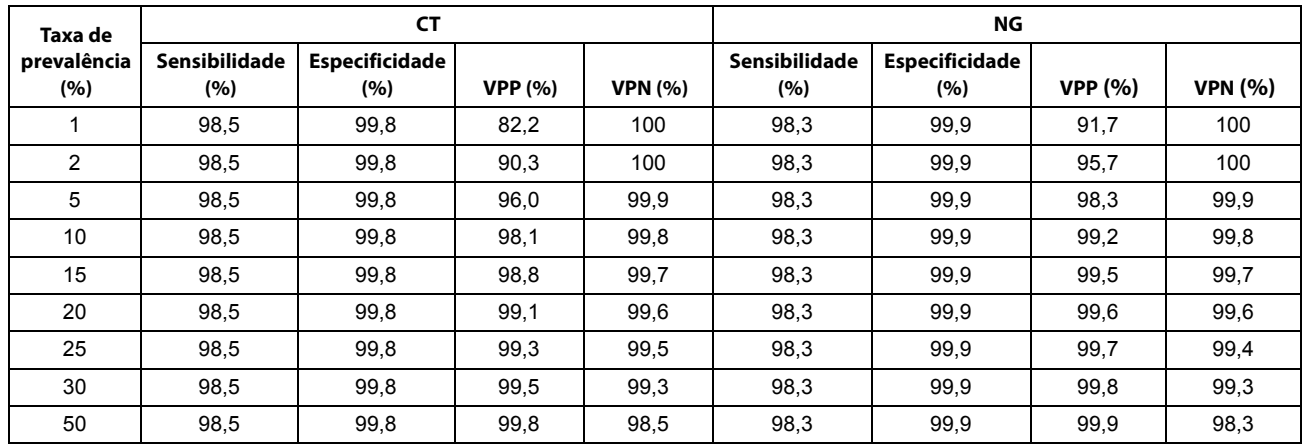

#### <span id="page-19-0"></span>**Tabela 6.** VPP e VPN hipotéticos – Urina de homens

## **Características do desempenho**

#### **Desempenho clínico**

As características de desempenho do ensaio Xpert CT/NG foram determinadas num estudo de investigação prospectivo multilocal em 36 instituições americanas e britânicas, comparando o ensaio Xpert CT/NG com um algoritmo de estado de paciente infectado (PIS – Patient Infected Status) baseado em resultados combinados de dois testes NAAT actualmente comercializados.

Os participantes no estudo incluíram, com o respectivo consentimento, homens e mulheres assintomáticos e sintomáticos, sexualmente activos, observados em locais incluindo, mas não limitados a: clínicas de obstetrícia e ginecologia, doenças sexualmente transmitidas (DST), adolescentes, saúde pública e planeamento familiar. A idade média das mulheres que participaram no estudo foi de 30,3 anos (intervalo = 14 a 83 anos); a idade média dos homens que participaram no estudo foi de 37,7 anos (intervalo = 17 a 74 anos).

As amostras do estudo, colhidas prospectivamente, consistiram em urina de homens e mulheres, zaragatoas endocervicais, zaragatoas uretrais e zaragatoas vaginais colhidas por pacientes (colhidas num contexto clínico).

Uma mulher participante no estudo era categorizada como infectada (I) com CT ou NG pelo PIS se fosse indicado pelo menos um resultado positivo por cada teste NAAT de referência. Se ambos os testes NAAT originassem resultados equívocos para ambos os tipos de amostras (em zaragatoa e de urina), o estado PIS era definido como equívoco (EQ). Este é o único cenário para um PIS geral EQ; nenhum dos participantes foi colocado nesta categoria neste estudo. As mulheres participantes no estudo com resultados positivos em ambas as amostras de urina de referência e resultados negativos em ambas as amostras em zaragatoa de referência eram categorizadas como infectadas (I) na urina e não infectadas (NI) na amostra em zaragatoa. Qualquer outra combinação de resultados era categorizada como não infectado (NI).

Um homem participante no estudo era categorizado como infectado (I) com CT ou NG pelo PIS se fosse indicado pelo menos um resultado positivo por cada teste NAAT de referência. Se ambos os testes NAAT originassem resultados equívocos para ambos os tipos de amostras (em zaragatoa e de urina), o estado PIS era definido como equívoco (EQ). Este é o único cenário para um PIS geral EQ; nenhum dos participantes foi colocado nesta categoria neste estudo. Qualquer outra combinação de resultados era categorizada como não infectado (NI).

O desempenho do ensaio Xpert CT/NG foi calculado em relação ao PIS para cada um dos três tipos de amostras de mulheres (zaragatoas endocervicais, zaragatoas vaginais colhidas por pacientes e urina) e para urina de homens.

Durante a avaliação clínica do ensaio Xpert CT/NG, um total de 212 mulheres apresentaram infecção por CT. Foram relatados sintomas em 41,0% (87/212) das mulheres participantes infectadas e em 34,1% (1221/3579) das mulheres participantes não infectadas. Um total de 54 mulheres participantes apresentaram infecção por NG. Foram relatados sintomas em 53,7% (29/54) das mulheres participantes infectadas e em 34,1% (1273/3729) das mulheres participantes não infectadas. Um total de 196 homens participantes apresentaram infecção por CT. Foram relatados sintomas em 62,8% (123/196) dos homens participantes infectados e em 18,0% (584/3248) dos homens participantes não infectados. Um total de 119 homens participantes apresentaram infecção por NG. Foram relatados sintomas em 89,1% (106/119) dos homens participantes infectados e em 18,1% (601/3325) dos homens participantes não infectados.

Entre os 14 790 testes realizados, 416 tiveram de ser repetidos devido a resultados ERROR (ERRO), INVALID (INVÁLIDO) ou NO RESULT (SEM RESULTADO) (2,81%, IC de 95%, 2,56-3,09). Desses, 355 amostras apresentaram resultados válidos após repetição do ensaio (18 amostras não foram submetidas a repetição do teste). A taxa de resultados válidos geral do ensaio foi de 99,6% (14 729/14 790).

## **Resultados de desempenho para Chlamydia trachomatis**

Os resultados do ensaio Xpert CT/NG foram comparados com o algoritmo de estado de paciente infectado (PIS – Patient Infected Status) para determinação da sensibilidade, da especificidade e dos valores preditivos. A sensibilidade e especificidade para CT por género, tipo de amostra e estado de sintomas são apresentadas na [Tabela 7](#page-20-0).

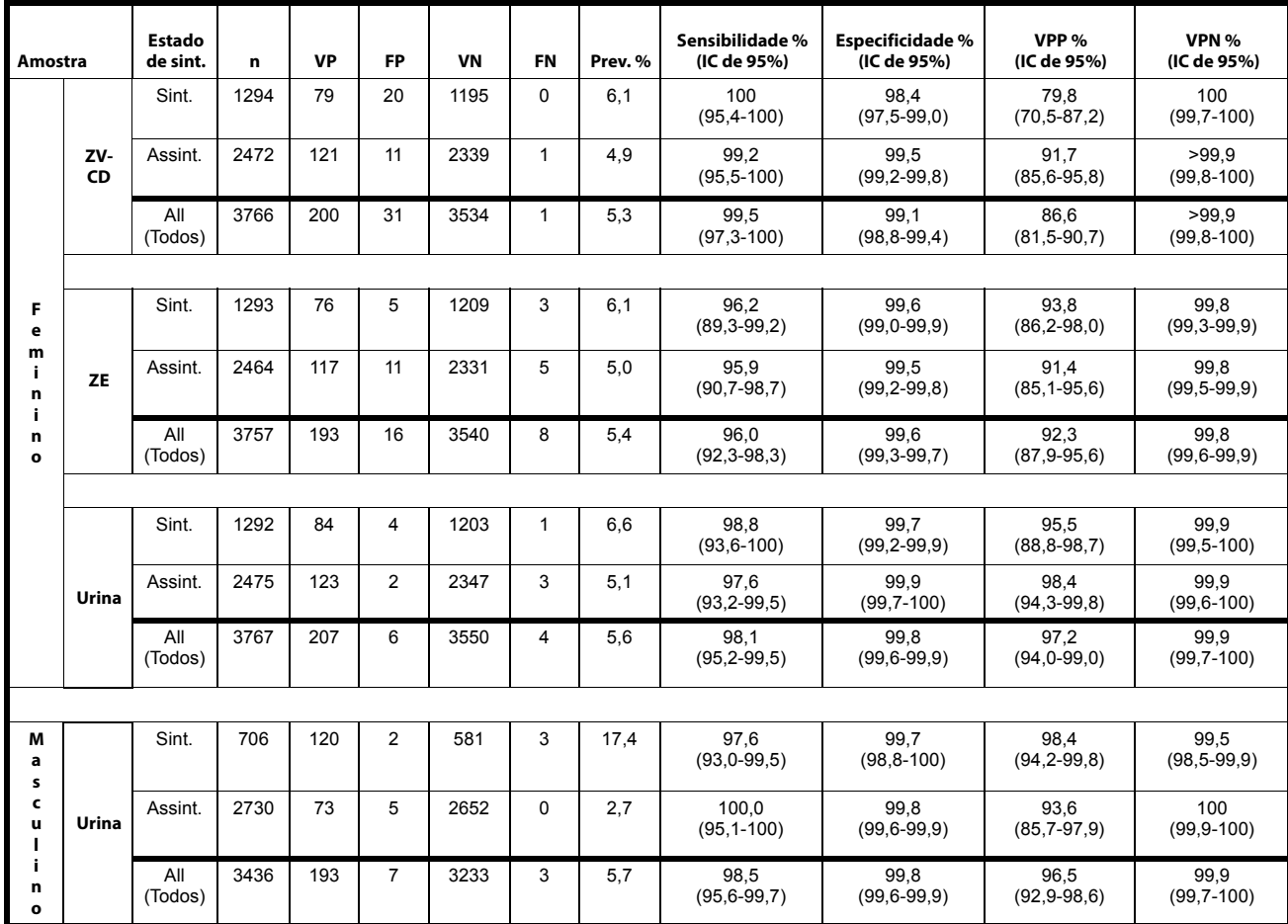

<span id="page-20-0"></span>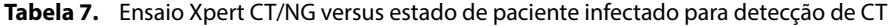

VP = verdadeiro positivo, FP = falso positivo, VN = verdadeiro negativo, FN = falso negativo, ZE = zaragatoa endocervical, ZV-CD = zaragatoa vaginal colhida por pacientes

## **Resultados de desempenho para Neisseria gonorrhoeae**

Os resultados do ensaio Xpert CT/NG foram comparados com o algoritmo de estado de paciente infectado (PIS – Patient Infected Status) para determinação da sensibilidade, da especificidade e dos valores preditivos. A sensibilidade e especificidade para NG por género, tipo de amostra e estado de sintomas são apresentadas na [Tabela 8](#page-21-0).

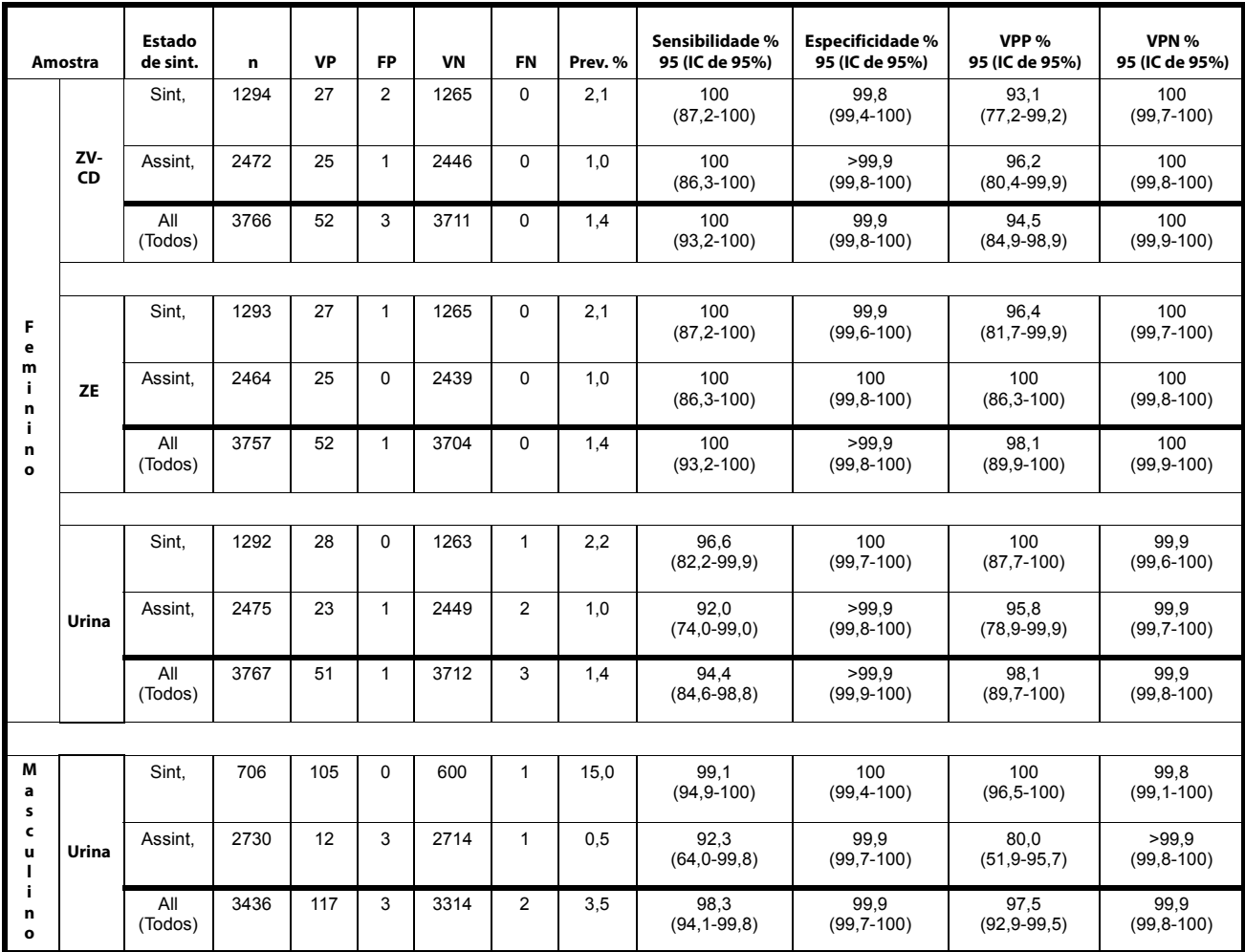

<span id="page-21-0"></span>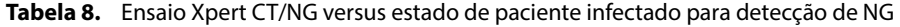

**VP** = verdadeiro positivo**, FP** = falso positivo, **VN** = verdadeiro negativo, **FN** = falso negativo, ZE = zaragatoa endocervical, ZV-CD = zaragatoa vaginal colhida por pacientes

#### **Distribuição de frequência de limiar de ciclo (Ct – Cycle Threshold)**

Foram colhidas zaragatoas vaginais colhidas por pacientes, zaragatoas endocervicais e amostras de urina de 3781 mulheres e foram colhidas amostras de urina de 3444 homens em 36 locais de colheita americanos e britânicos. Um total de 212 mulheres e 196 homens apresentaram infecção por CT e um total de 54 mulheres e 119 homens apresentaram infecção por NG. A frequência da distribuição dos resultados positivos no ensaio Xpert CT/NG para participantes no estudo infectados com CT e NG é mostrada na [Figura 15](#page-22-0) e na [Figura 16](#page-22-1), respectivamente.

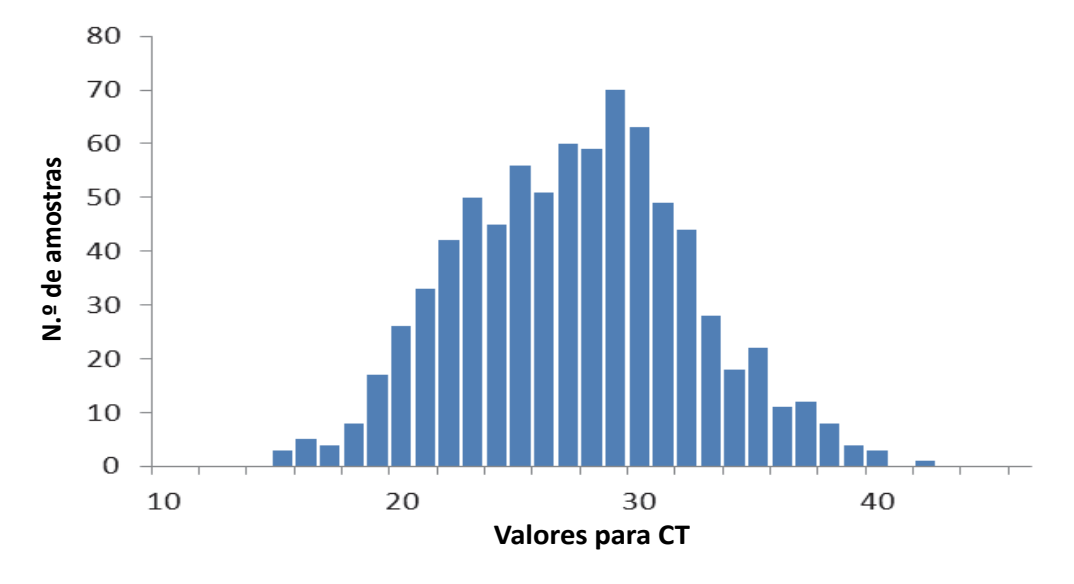

<span id="page-22-0"></span>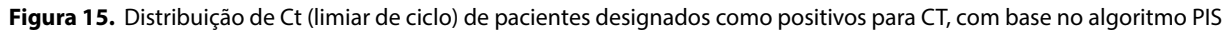

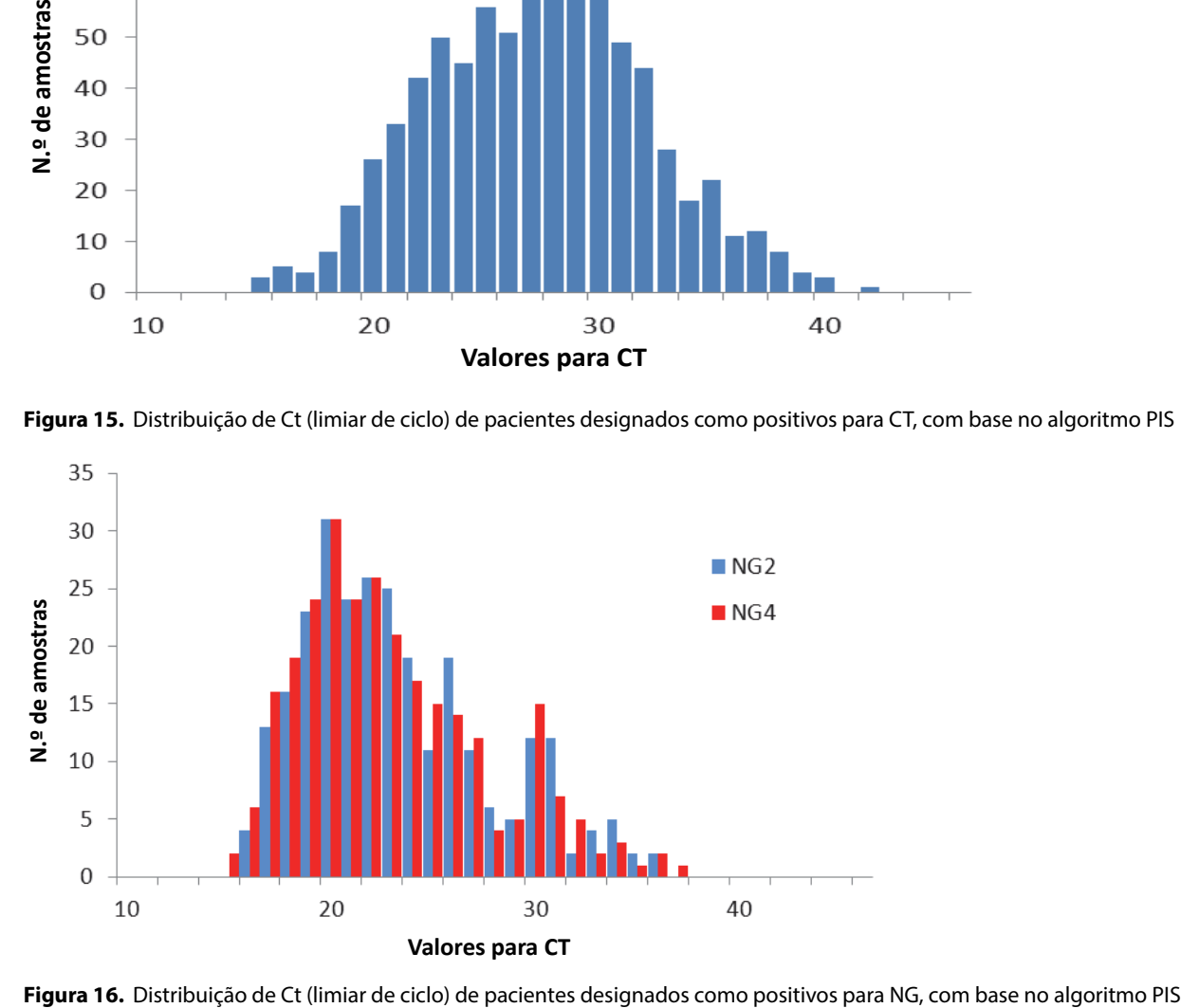

<span id="page-22-1"></span>

Tabela 9 mostra o número de resultados de mulheres sintomáticas e assintomáticas designadas como infectadas ou não infectadas com CT, com base no algoritmo PIS.

|                          |                          | NAAT1                            |                                  | NAAT2                            | <b>Xpert</b>                     |                          |                          | Estado de sintomas      |                         |                |
|--------------------------|--------------------------|----------------------------------|----------------------------------|----------------------------------|----------------------------------|--------------------------|--------------------------|-------------------------|-------------------------|----------------|
| <b>PIS<sup>a</sup></b>   | $Z^a$                    | UR <sup>a</sup>                  | z                                | <b>UR</b>                        | ZV-CD <sup>a</sup>               | $ZE^a$                   | <b>UR</b>                | Sint.                   | Assint.                 | <b>Total</b>   |
| N <sup>b</sup>           | $\Box$                   | $\overline{\phantom{a}}$         | $\overline{\phantom{a}}$         | $\overline{\phantom{a}}$         | $\Box$                           | $\overline{\phantom{a}}$ | $\overline{\phantom{a}}$ | 1160                    | 2269                    | 3429           |
| $\mathsf{N}\mathsf{I}$   | $\overline{\phantom{a}}$ | $\overline{\phantom{a}}$         | $\overline{\phantom{a}}$         | $\overline{\phantom{a}}$         | <b>IND</b>                       | $\overline{\phantom{a}}$ | $\overline{\phantom{a}}$ | $\,6\,$                 | $\bf 8$                 | 14             |
| $\mathsf{N}\mathsf{I}$   | $\overline{\phantom{m}}$ | $\overline{\phantom{a}}$         | $\overline{\phantom{a}}$         | $\overline{\phantom{a}}$         | $\overline{a}$                   | IND <sup>c</sup>         | $\frac{1}{2}$            | $\,6\,$                 | 16                      | 22             |
| N <sub>1</sub>           | $\overline{\phantom{a}}$ | $\overline{\phantom{a}}$         | $\overline{\phantom{a}}$         | $\overline{\phantom{a}}$         | $\overline{\phantom{a}}$         | $\overline{\phantom{a}}$ | <b>IND</b>               | $\mathbf 5$             | $\,6\,$                 | 11             |
| N <sub>1</sub>           | $\overline{\phantom{a}}$ | $\overline{\phantom{a}}$         | $\overline{\phantom{a}}$         | $\overline{\phantom{a}}$         | $\ddot{}$                        | $+$                      | $\overline{\phantom{a}}$ | $\pmb{0}$               | $\mathbf{1}$            | $\mathbf{1}$   |
| N <sub>1</sub>           | $\overline{\phantom{a}}$ | $\overline{\phantom{a}}$         | $\overline{\phantom{a}}$         | $\overline{\phantom{a}}$         | $\ddot{}$                        | $\blacksquare$           | $\overline{\phantom{a}}$ | $\,6\,$                 | $\overline{\mathbf{4}}$ | $10$           |
| N <sub>1</sub>           | $\qquad \qquad -$        | $\overline{\phantom{a}}$         | $\overline{\phantom{a}}$         | $\overline{\phantom{a}}$         | $\blacksquare$                   | $\ddot{}$                | $\overline{\phantom{m}}$ | $\mathfrak{S}$          | $\sqrt{5}$              | $\bf 8$        |
| N <sub>1</sub>           | $\overline{\phantom{a}}$ | $\overline{\phantom{a}}$         | $\overline{\phantom{a}}$         | $\overline{\phantom{a}}$         | $\overline{\phantom{a}}$         | $\overline{\phantom{a}}$ | $\ddot{}$                | $\mathbf{1}$            | $\mathsf 0$             | $\mathbf{1}$   |
| $\mathsf{N}\mathsf{I}$   | $\blacksquare$           | $\overline{\phantom{a}}$         | $\overline{\phantom{a}}$         | EQ <sup>d</sup>                  | $\overline{\phantom{a}}$         | $\overline{\phantom{a}}$ | $\overline{\phantom{a}}$ | $\,6\,$                 | 20                      | 26             |
| $\mathsf{N}\mathsf{I}$   | $\overline{\phantom{a}}$ | $\overline{\phantom{a}}$         | $\overline{\phantom{a}}$         | ${\sf EQ}$                       | <b>IND</b>                       | <b>IND</b>               | $\overline{\phantom{a}}$ | $\mathbf{1}$            | $\pmb{0}$               | $\mathbf{1}$   |
| N <sub>1</sub>           | $\blacksquare$           | $\overline{\phantom{a}}$         | EQ                               | $\overline{\phantom{a}}$         | $\overline{\phantom{a}}$         | $\blacksquare$           | $\overline{\phantom{a}}$ | 3                       | $\overline{\mathbf{4}}$ | $\overline{7}$ |
| $\mathsf{N}\mathsf{I}$   | $\blacksquare$           | $\overline{\phantom{a}}$         | ${\sf EQ}$                       | $\Box$                           | $\overline{\phantom{a}}$         | $\overline{\phantom{a}}$ | <b>IND</b>               | $\mathbf{1}$            | $\pmb{0}$               | $\mathbf{1}$   |
| $\mathsf{N}\mathsf{I}$   | $\blacksquare$           | $\overline{\phantom{a}}$         | $\overline{\phantom{a}}$         | $\begin{array}{c} + \end{array}$ | $\blacksquare$                   | $\overline{\phantom{a}}$ | $\overline{\phantom{m}}$ | $\pmb{0}$               | $\boldsymbol{7}$        | $\overline{7}$ |
| $\mathsf{N}\mathsf{I}$   | $\overline{\phantom{a}}$ | $\overline{\phantom{a}}$         | $\begin{array}{c} + \end{array}$ | $\Box$                           | $\overline{\phantom{a}}$         | $\overline{\phantom{a}}$ | $\overline{\phantom{0}}$ | $\mathsf 3$             | $\pmb{0}$               | 3              |
| $\mathsf{N}\mathsf{I}$   | $\overline{\phantom{a}}$ | $\overline{\phantom{a}}$         | $\ddot{}$                        | $\overline{\phantom{a}}$         | $\overline{\phantom{a}}$         | $\ddot{}$                | $\overline{\phantom{a}}$ | $\pmb{0}$               | $\mathbf{1}$            | $\mathbf{1}$   |
| NI <sup>f</sup>          | $\overline{\phantom{a}}$ | $\ddot{}$                        | $\overline{\phantom{a}}$         | $\begin{array}{c} + \end{array}$ | $\begin{array}{c} + \end{array}$ | $\overline{\phantom{a}}$ | $\ddot{}$                | $\overline{7}$          | $\mathbf{1}$            | $\bf 8$        |
| NI <sup>f</sup>          | $\overline{\phantom{a}}$ | $\ddot{}$                        | $\overline{\phantom{a}}$         | $\ddot{}$                        | $\ddot{}$                        | $\overline{\phantom{a}}$ | $\overline{\phantom{a}}$ | $\pmb{0}$               | $\mathbf{1}$            | $\mathbf{1}$   |
| $\mathsf{NI}^\mathsf{f}$ | $\frac{1}{2}$            | $\begin{array}{c} + \end{array}$ | $\overline{\phantom{a}}$         | $\begin{array}{c} + \end{array}$ | $\overline{\phantom{a}}$         | $\blacksquare$           | $+$                      | $\pmb{0}$               | $\mathbf{1}$            | $\mathbf{1}$   |
| $\mathsf{N}\mathsf{I}$   | $\overline{\phantom{a}}$ | $\begin{array}{c} + \end{array}$ | $\overline{\phantom{a}}$         | $\overline{\phantom{a}}$         | $\overline{\phantom{a}}$         | $\overline{\phantom{a}}$ | $\overline{\phantom{a}}$ | $\mathbf{1}$            | $\pmb{0}$               | $\mathbf{1}$   |
| N <sub>1</sub>           | $\blacksquare$           | $\ddot{}$                        | $\overline{\phantom{a}}$         | $\overline{\phantom{a}}$         | $\begin{array}{c} + \end{array}$ | $\overline{\phantom{a}}$ | $+$                      | $\mathbf{1}$            | $\mathsf 0$             | $\mathbf{1}$   |
| $\mathsf{N}\mathsf{I}$   | $\ddot{}$                | $\overline{\phantom{a}}$         | $\overline{\phantom{a}}$         | $\overline{\phantom{a}}$         | $\overline{\phantom{a}}$         | $\overline{\phantom{a}}$ | $\overline{\phantom{a}}$ | $\overline{\mathbf{4}}$ | 8                       | 12             |
| N <sub>1</sub>           | $\ddot{}$                | $\overline{\phantom{a}}$         | $\overline{\phantom{a}}$         | $\overline{\phantom{a}}$         | $\pmb{+}$                        | $\overline{\phantom{a}}$ | $\overline{\phantom{a}}$ | $\boldsymbol{2}$        | $\mathbf{1}$            | 3              |
| $\mathsf{N}\mathsf{I}$   | $\ddot{}$                | $\overline{\phantom{a}}$         | $\overline{\phantom{a}}$         | $\blacksquare$                   | $\ddot{}$                        | $\ddot{}$                | $\overline{\phantom{a}}$ | $\mathbf{1}$            | $\mathbf 2$             | 3              |
| $\mathsf{N}\mathsf{I}$   | $\boldsymbol{+}$         | $\overline{\phantom{a}}$         | $\overline{\phantom{a}}$         | $\overline{\phantom{a}}$         | $\overline{\phantom{a}}$         | $\pmb{+}$                | $\overline{\phantom{a}}$ | $\pmb{0}$               | $\mathbf{1}$            | $\mathbf{1}$   |
| $\mathsf{N}\mathsf{I}$   | $\pmb{+}$                | $\begin{array}{c} + \end{array}$ | $\overline{\phantom{a}}$         | $\overline{\phantom{a}}$         | $\overline{\phantom{a}}$         | $\overline{\phantom{a}}$ | $\overline{\phantom{a}}$ | $\mathbf{1}$            | $\pmb{0}$               | $\mathbf{1}$   |
| $\mathsf{N}\mathsf{I}$   | $\boldsymbol{+}$         | $\pmb{+}$                        | $\overline{\phantom{a}}$         | $\overline{\phantom{a}}$         | $\blacksquare$                   | $\blacksquare$           | $\ddot{}$                | $\mathsf{O}\xspace$     | $\mathbf{1}$            | $\mathbf{1}$   |
| $\mathsf{N}\mathsf{I}$   | $\pmb{+}$                | $\ddot{}$                        | $\overline{\phantom{a}}$         | $\overline{\phantom{a}}$         | $+$                              | $\ddot{}$                | $\pmb{+}$                | $\mathbf{1}$            | $\mathbf{1}$            | $\overline{c}$ |
| $\mathsf{N}\mathsf{I}$   | $\ddot{}$                | $\begin{array}{c} + \end{array}$ | $\overline{\phantom{a}}$         | $\overline{\phantom{a}}$         | $\ddot{}$                        | $\overline{\phantom{a}}$ | $\ddot{}$                | $\mathbf{1}$            | $\mathsf 0$             | $\mathbf{1}$   |
| $\mathsf{N}\mathsf{I}$   | $\ddot{}$                | $\begin{array}{c} + \end{array}$ | $\overline{\phantom{a}}$         | $\overline{\phantom{a}}$         | $+$                              | $\overline{\phantom{a}}$ | $\overline{\phantom{a}}$ | $\mathbf{1}$            | $\pmb{0}$               | $\mathbf{1}$   |
|                          |                          | 1221                             | 2358                             | 3579                             |                                  |                          |                          |                         |                         |                |

**Tabela 9.** Estado de paciente infectado – CT em mulheres

|                        |                                  | NAAT1                            |                                  | NAAT2                            |                                  | Xpert                                 |                                  |                  | Estado de sintomas |                |
|------------------------|----------------------------------|----------------------------------|----------------------------------|----------------------------------|----------------------------------|---------------------------------------|----------------------------------|------------------|--------------------|----------------|
| <b>PIS<sup>a</sup></b> | $Z^a$                            | UR <sup>a</sup>                  | $\mathbf{z}$                     | <b>UR</b>                        | ZV-CD <sup>a</sup>               | ZE <sup>a</sup>                       | <b>UR</b>                        | Sint.            | Assint.            | <b>Total</b>   |
| I <sup>e</sup>         | $\ddot{}$                        | $\begin{array}{c} + \end{array}$ | $\ddot{}$                        | $\ddot{}$                        | $\ddot{}$                        | $\ddot{}$                             | $\ddot{}$                        | 65               | 104                | 169            |
| $\mathbf{I}$           | $\ddot{}$                        | $\ddot{}$                        | $\begin{array}{c} + \end{array}$ | $\ddot{}$                        | <b>IND</b>                       | $\ddot{}$                             | $\ddot{}$                        | $\pmb{0}$        | $\mathbf{1}$       | $\mathbf{1}$   |
| $\mathbf{I}$           | $\ddot{}$                        | $\begin{array}{c} + \end{array}$ | $\ddot{}$                        | $\begin{array}{c} + \end{array}$ | $\ddot{}$                        | <b>IND</b>                            | $+$                              | $\pmb{0}$        | $\mathbf 1$        | $\mathbf{1}$   |
| $\mathbf{I}$           | $\begin{array}{c} + \end{array}$ | $\begin{array}{c} + \end{array}$ | $\begin{array}{c} + \end{array}$ | $\begin{array}{c} + \end{array}$ | $\begin{array}{c} + \end{array}$ | $\ddot{}$                             | <b>IND</b>                       | $\mathbf{1}$     | $\pmb{0}$          | $\mathbf{1}$   |
| $\mathbf{I}$           | $\begin{array}{c} + \end{array}$ | $\begin{array}{c} + \end{array}$ | $\ddot{}$                        | $\begin{array}{c} + \end{array}$ | $\overline{\phantom{a}}$         | $\begin{array}{c} + \end{array}$      | $\begin{array}{c} + \end{array}$ | $\pmb{0}$        | $\mathbf 1$        | $\mathbf{1}$   |
| $\mathbf{I}$           | $\ddot{}$                        | $\ddot{}$                        | $\begin{array}{c} + \end{array}$ | $\begin{array}{c} + \end{array}$ | $\pmb{+}$                        | $\blacksquare$                        | $\ddot{}$                        | $\pmb{0}$        | $\mathbf{1}$       | $\mathbf{1}$   |
| ľ                      | $\overline{\phantom{a}}$         | $\ddot{}$                        | $\overline{\phantom{a}}$         | $\begin{array}{c} + \end{array}$ | $\begin{array}{c} + \end{array}$ | $\ddot{}$<br>$\overline{\phantom{a}}$ |                                  | $\boldsymbol{7}$ | $\mathbf{1}$       | $\bf 8$        |
| ľ                      | $\overline{\phantom{a}}$         | $\begin{array}{c} + \end{array}$ | $\overline{\phantom{a}}$         | $\ddot{}$                        | $\begin{array}{c} + \end{array}$ | $\blacksquare$                        | $\overline{\phantom{a}}$         |                  | $\mathbf{1}$       | $\mathbf{1}$   |
| ıf                     | $\overline{\phantom{a}}$         | $\begin{array}{c} + \end{array}$ | $\overline{\phantom{a}}$         | $\begin{array}{c} + \end{array}$ | $\blacksquare$                   | $\ddot{}$<br>$\overline{\phantom{a}}$ |                                  | $\mathbf 0$      | $\mathbf{1}$       | $\mathbf{1}$   |
| $\mathbf{I}$           | $\overline{\phantom{a}}$         | $\ddot{}$                        | $\begin{array}{c} + \end{array}$ | $\ddot{}$                        | $\begin{array}{c} + \end{array}$ | $\pmb{+}$                             | $\ddot{}$                        |                  | $\overline{c}$     | $\overline{c}$ |
| $\mathbf{I}$           | $\begin{array}{c} + \end{array}$ | $\blacksquare$                   | $\begin{array}{c} + \end{array}$ | $\begin{array}{c} + \end{array}$ | $\begin{array}{c} + \end{array}$ | $\begin{array}{c} + \end{array}$      | $\ddot{}$                        | $\mathbf{1}$     | $\pmb{0}$          | $\mathbf{1}$   |
| $\mathbf{I}$           | $\ddot{}$                        | $\overline{\phantom{a}}$         | $\begin{array}{c} + \end{array}$ | $\begin{array}{c} + \end{array}$ | $\begin{array}{c} + \end{array}$ | $\overline{\phantom{a}}$              | $\ddot{}$                        | $\pmb{0}$        | $\mathbf{1}$       | $\mathbf{1}$   |
| $\mathbf{I}$           | $\begin{array}{c} + \end{array}$ | $\overline{\phantom{a}}$         | $\ddot{}$                        | $\begin{array}{c} + \end{array}$ | $\begin{array}{c} + \end{array}$ | $\ddot{}$                             | $\ddot{}$                        | $\mathbf{1}$     | $\mathbf 0$        | $\mathbf{1}$   |
| $\mathbf{I}$           | $\ddot{}$                        | $\ddot{}$                        | $\overline{\phantom{a}}$         | $\begin{array}{c} + \end{array}$ | $\begin{array}{c} + \end{array}$ | $\blacksquare$                        | $\ddot{}$                        | $\mathsf 3$      | $\overline{2}$     | $\mathbf 5$    |
| $\mathbf{I}$           | $\ddot{}$                        | $\begin{array}{c} + \end{array}$ | $\overline{\phantom{a}}$         | $\ddot{}$                        | $\begin{array}{c} + \end{array}$ | $\pmb{+}$                             | $\ddot{}$                        | $\overline{4}$   | $\overline{c}$     | $\,6\,$        |
| $\mathbf{I}$           | $\ddot{}$                        | $\ddot{}$                        | $\begin{array}{c} + \end{array}$ | $\overline{\phantom{a}}$         | $\begin{array}{c} + \end{array}$ | $\begin{array}{c} + \end{array}$      | $\begin{array}{c} + \end{array}$ | $\mathbf{3}$     | $\overline{4}$     | $\overline{7}$ |
| $\mathbf{I}$           | $\begin{array}{c} + \end{array}$ | $\begin{array}{c} + \end{array}$ | $\begin{array}{c} + \end{array}$ | $\overline{\phantom{a}}$         | $\begin{array}{c} + \end{array}$ | $\begin{array}{c} + \end{array}$      | $\overline{\phantom{a}}$         | $\mathbf{1}$     | $\mathbf 1$        | $\overline{2}$ |
| $\mathbf{I}$           | $\begin{array}{c} + \end{array}$ | $\begin{array}{c} + \end{array}$ | $\ddot{}$                        | $\overline{\phantom{a}}$         | $\begin{array}{c} + \end{array}$ | $\overline{\phantom{a}}$              | $\ddot{}$                        | $\mathbf 0$      | $\mathbf{1}$       | $\mathbf{1}$   |
| $\mathbf{I}$           | $\begin{array}{c} + \end{array}$ | $\overline{\phantom{a}}$         | $\ddot{}$                        | $\overline{\phantom{a}}$         | $\ddot{}$                        | $\ddot{}$                             | $\ddot{}$                        | $\mathbf{1}$     | $\pmb{0}$          | $\mathbf{1}$   |
| $\mathbf{I}$           | $\ddot{}$                        | $\overline{\phantom{a}}$         | EQ                               | $\ddot{}$                        | $\begin{array}{c} + \end{array}$ | $\begin{array}{c} + \end{array}$      | $\ddot{}$                        | $\pmb{0}$        | $\mathbf{1}$       | $\mathbf{1}$   |
|                        |                                  |                                  |                                  | <b>Total de infectados</b>       |                                  |                                       |                                  | 87               | 125                | 212            |

**Tabela 9.** Estado de paciente infectado – CT em mulheres (Continuação)

aPIS = estado de paciente infectado (Patient Infected Status); Z = zaragatoa; UR = urina; ZV-CD = zaragatoa vaginal colhida por pacientes; ZE = zaragatoa endocervical

 $b$ NI = Não infectado

c IND = Indeterminado – ERROR (ERRO), INVALID (INVÁLIDO) ou NO RESULT (SEM RESULTADO) no ensaio Xpert CT/NG; amostras com resultados IND no Xpert não são incluídas nas tabelas de desempenho para esse tipo de amostra.

dEQ = Resultado equívoco apenas para este tipo de amostra individual; o estado PIS é determinado com base nas amostras restantes.

 $e$ I = Infectado

f Estas amostras estão infectadas na urina e não infectadas nas zaragatoas. Nesta tabela, aparecem duas vezes.

[Tabela 10](#page-25-0) mostra o número de resultados de mulheres sintomáticas e assintomáticas designadas como infectadas ou não infectadas com NG, com base no algoritmo PIS.

|                        |                              | NAAT1                            | NAAT2                            |                          |                                  | <b>Xpert</b>                     |                           | <b>Estado de sintomas</b> |                |                |  |
|------------------------|------------------------------|----------------------------------|----------------------------------|--------------------------|----------------------------------|----------------------------------|---------------------------|---------------------------|----------------|----------------|--|
| <b>PIS<sup>a</sup></b> | Z <sup>a</sup>               | UR <sup>a</sup>                  | z                                | <b>UR</b>                | ZV-CD <sup>a</sup>               | ZE <sup>a</sup>                  | <b>UR</b>                 | Sint.                     | Assint.        | <b>Total</b>   |  |
| N <sup>b</sup>         | $\overline{\phantom{a}}$     | $\overline{\phantom{a}}$         | $\overline{\phantom{a}}$         | $\overline{\phantom{a}}$ | $\sim$                           | $\mathcal{L}_{\mathcal{A}}$      | $\mathbb{Z}^{\mathbb{Z}}$ | 1229                      | 2390           | 3619           |  |
| NI                     | $\mathbf{r}$                 | $\overline{\phantom{a}}$         | $\overline{\phantom{a}}$         | $\overline{\phantom{a}}$ | IND <sup>c</sup>                 | $\overline{\phantom{a}}$         | $\overline{\phantom{a}}$  | 6                         | 9              | 15             |  |
| NI                     | $\blacksquare$               | $\Box$                           | $\Box$                           | $\blacksquare$           | $\overline{\phantom{a}}$         | <b>IND</b>                       | $\blacksquare$            | 6                         | 17             | 23             |  |
| ΝI                     | $\overline{\phantom{a}}$     | $\overline{\phantom{a}}$         | $\frac{1}{2}$                    | $\overline{\phantom{a}}$ | $\overline{\phantom{a}}$         | $\mathbf{r}$                     | <b>IND</b>                | 6                         | 6              | 12             |  |
| ΝI                     | $\overline{\phantom{a}}$     | $\overline{\phantom{a}}$         | $\overline{\phantom{a}}$         | $\overline{\phantom{a}}$ | $\bf{+}$                         | $\overline{\phantom{a}}$         | $\ddot{}$                 | $\mathbf 0$               | $\mathbf{1}$   | $\mathbf{1}$   |  |
| ΝI                     | $\blacksquare$               | $\blacksquare$                   | $\overline{a}$                   | $\blacksquare$           | $\bf{+}$                         | $\overline{\phantom{a}}$         | $\overline{\phantom{a}}$  | $\mathbf{1}$              | 0              | $\mathbf{1}$   |  |
| ΝI                     | $\qquad \qquad \blacksquare$ | $\overline{\phantom{a}}$         | EQ <sup>d</sup>                  | $\overline{\phantom{a}}$ | $\overline{\phantom{a}}$         | ÷                                | $\blacksquare$            | $\mathbf{2}$              | 5              | $\overline{7}$ |  |
| <b>NI</b>              | $\overline{\phantom{a}}$     | $\blacksquare$                   | $\blacksquare$                   | EQ                       | $\overline{\phantom{a}}$         | $\overline{\phantom{a}}$         | $\overline{\phantom{a}}$  | 9                         | 20             | 29             |  |
| ΝI                     | $\blacksquare$               | $\blacksquare$                   | $\overline{\phantom{a}}$         | $\ddot{}$                | $\overline{\phantom{a}}$         | $\overline{\phantom{a}}$         | $\overline{\phantom{a}}$  | $\mathbf{1}$              | 3              | $\overline{4}$ |  |
| NI                     | $\overline{\phantom{a}}$     | $\overline{\phantom{a}}$         | $+$                              | $\blacksquare$           | $\overline{\phantom{a}}$         | $\blacksquare$                   | $\blacksquare$            | $\overline{7}$            | 4              | 11             |  |
| NI <sup>f</sup>        | $\overline{\phantom{a}}$     | $\ddot{}$                        | $\frac{1}{2}$                    | $\ddot{}$                | $\bf{+}$                         | $\begin{array}{c} + \end{array}$ | $\ddot{}$                 | $\mathbf{1}$              | $\mathbf 0$    | $\mathbf{1}$   |  |
| NI <sup>f</sup>        | $\overline{\phantom{a}}$     | $\boldsymbol{+}$                 | $\overline{\phantom{a}}$         | $+$                      | $\overline{\phantom{a}}$         | $\blacksquare$                   | $+$                       | $\mathbf{1}$              | $\pmb{0}$      | $\mathbf{1}$   |  |
| NI                     | $\overline{\phantom{a}}$     | $\blacksquare$                   | $\ddot{}$                        | $+$                      | $\blacksquare$                   | $\blacksquare$                   | $\overline{\phantom{a}}$  | $\mathbf{1}$              | 0              | $\mathbf{1}$   |  |
| ΝI                     | $+$                          | $\overline{\phantom{a}}$         | $\blacksquare$                   | $\overline{\phantom{a}}$ | $\overline{\phantom{a}}$         | $\Box$                           | $\overline{\phantom{a}}$  | $\mathbf{1}$              | $\mathbf{1}$   | $\overline{2}$ |  |
| N <sub>1</sub>         | $\overline{\phantom{a}}$     | $\overline{\phantom{a}}$         | EQ                               | $\overline{\phantom{a}}$ | $\blacksquare$                   | $\blacksquare$                   | <b>IND</b>                | $\mathbf{1}$              | 0              | $\mathbf{1}$   |  |
| ΝI                     | $\overline{\phantom{a}}$     | $\overline{\phantom{a}}$         | $\overline{a}$                   | EQ                       | $\overline{\phantom{a}}$         | <b>IND</b>                       | <b>IND</b>                | $\mathbf{1}$              | 0              | $\mathbf{1}$   |  |
|                        |                              |                                  | Total de não infectados          |                          |                                  |                                  |                           | 1273                      | 2456           | 3729           |  |
| I <sub>e</sub>         | $+$                          | $\begin{array}{c} + \end{array}$ | $\ddot{}$                        | $\ddot{}$                | $\ddot{}$                        | $\ddot{}$                        | $+$                       | 19                        | 19             | 38             |  |
| $\mathbf{I}$           | $\ddot{}$                    | $\bf{+}$                         | $\ddot{}$                        | $\overline{\phantom{a}}$ | $\ddot{}$                        | $\ddot{}$                        | $\ddot{}$                 | $\overline{2}$            | $\overline{2}$ | $\overline{4}$ |  |
| $\mathbf{I}$           | $\ddot{}$                    | $\Box$                           | $\begin{array}{c} + \end{array}$ | $+$                      | $\begin{array}{c} + \end{array}$ | $\ddot{}$                        | $+$                       | $\mathbf{1}$              | $\mathbf{1}$   | $\overline{2}$ |  |
| ıf                     | $\blacksquare$               | $\bf{+}$                         | $\overline{\phantom{a}}$         | $\boldsymbol{+}$         | $\pmb{+}$                        | $\ddot{}$                        | $\ddot{}$                 | $\mathbf{1}$              | 0              | $\mathbf{1}$   |  |
| I <sup>f</sup>         | $\overline{\phantom{a}}$     | $\bf{+}$                         | $\overline{\phantom{a}}$         | $+$                      | $\overline{\phantom{a}}$         | $\overline{\phantom{a}}$         | $+$                       | $\mathbf{1}$              | 0              | $\mathbf{1}$   |  |
| $\mathbf{I}$           | $\bf{+}$                     | $\overline{\phantom{a}}$         | $\ddot{}$                        | $\overline{\phantom{a}}$ | $\bf{+}$                         | $\boldsymbol{+}$                 | $\blacksquare$            | $\mathbf{1}$              | $\overline{c}$ | 3              |  |
| $\mathbf{I}$           | $+$                          | $\blacksquare$                   | $\ddot{}$                        | $\blacksquare$           | $\pmb{+}$                        | $\ddot{}$                        | $\ddot{}$                 | $\mathbf{1}$              | 0              | $\mathbf{1}$   |  |
| $\mathbf{I}$           | $+$                          | $\pmb{+}$                        | $\overline{\phantom{a}}$         | $\boldsymbol{+}$         | $\pmb{+}$                        | $\ddot{}$                        | $\boldsymbol{+}$          | $\mathbf{1}$              | 0              | $\mathbf{1}$   |  |
| $\mathbf{I}$           | $\ddot{}$                    | $\bf{+}$                         | $\pmb{+}$                        | EQ                       | $\bf{+}$                         | $\begin{array}{c} + \end{array}$ | $\ddot{}$                 | $\mathsf 0$               | $\mathbf{1}$   | $\mathbf{1}$   |  |
| $\mathbf{I}$           | $\ddot{}$                    | $\ddot{}$                        | EQ                               | $+$                      | $\begin{array}{c} + \end{array}$ | $\ddot{}$                        | $\ddot{}$                 | $\mathbf{1}$              | 0              | $\mathbf{1}$   |  |
| $\mathbf{I}$           | $+$                          | EQ                               | $\ddot{}$                        | $\overline{a}$           | $\bf{+}$                         | $\boldsymbol{+}$                 | $\boldsymbol{+}$          | $\mathbf{1}$              | $\pmb{0}$      | $\mathbf{1}$   |  |
|                        |                              |                                  | <b>Total de infectados</b>       |                          |                                  |                                  |                           | 29                        | 25             | 54             |  |

<span id="page-25-0"></span>**Tabela 10.** Estado de paciente infectado – NG em mulheres

aPIS = estado de paciente infectado (Patient Infected Status); Z = zaragatoa; UR = urina; ZV-CD = zaragatoa vaginal colhida por pacientes; ZE = zaragatoa endocervical

 $b$ NI = Não infectado

c IND = Indeterminado – ERROR (ERRO), INVALID (INVÁLIDO) ou NO RESULT (SEM RESULTADO) no ensaio Xpert CT/NG; amostras com resultados IND no Xpert não são incluídas nas tabelas de desempenho para esse tipo de amostra.

dEQ = Resultado equívoco apenas para este tipo de amostra individual; o estado PIS é determinado com base nas amostras restantes.

 $e$ <sub>I</sub> = Infectado

f Estas amostras estão infectadas na urina e não infectadas nas zaragatoas. Nesta tabela, aparecem duas vezes.

[Tabela 11](#page-26-0) mostra o número de resultados de homens sintomáticos e assintomáticos designados como infectados ou não infectados com CT, com base no algoritmo PIS.

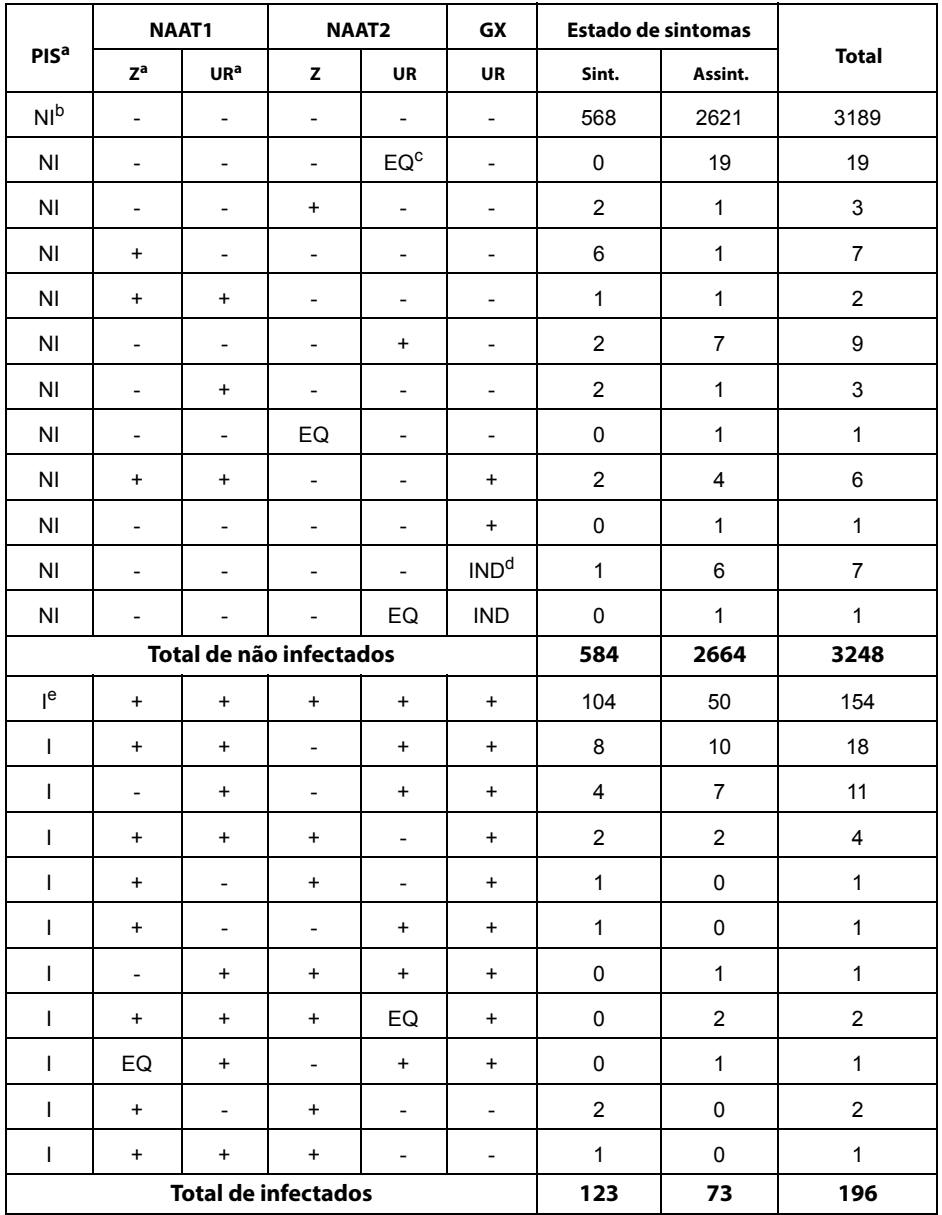

<span id="page-26-0"></span>**Tabela 11.** Estado de paciente infectado – CT em homens

 $a$ PIS = estado de paciente infectado (Patient Infected Status); Z = zaragatoa; UR = urina.

b<sub>NI</sub> = Não infectado

c EQ = Resultado equívoco apenas para este tipo de amostra individual; o estado PIS é determinado com base nas amostras restantes.

dIND = Indeterminado – ERROR (ERRO), INVALID (INVÁLIDO) ou NO RESULT (SEM RESULTADO) no ensaio Xpert CT/NG; amostras com resultados IND no Xpert não são incluídas nas tabelas de desempenho para esse tipo de amostra.

 $e$ <sub>I</sub> = Infectado

[Tabela 12](#page-27-0) mostra o número de resultados de homens sintomáticos e assintomáticos designados como infectados ou não infectados com NG, com base no algoritmo PIS.

|                  |                          | NAAT1                    | NAAT2                      |                                            | <b>GX</b>                |                | <b>Estado de sintomas</b> |                |  |
|------------------|--------------------------|--------------------------|----------------------------|--------------------------------------------|--------------------------|----------------|---------------------------|----------------|--|
| PIS <sup>a</sup> | Z <sup>a</sup>           | UR <sup>a</sup>          | z                          | <b>UR</b>                                  | <b>UR</b>                | Sint.          | Assint.                   | <b>Total</b>   |  |
| NI <sub>p</sub>  | $\overline{\phantom{0}}$ | $\overline{\phantom{0}}$ | $\overline{\phantom{0}}$   | $\overline{\phantom{a}}$                   | $\overline{\phantom{a}}$ | 597            | 2680                      | 3277           |  |
| N <sub>1</sub>   | $\overline{\phantom{0}}$ | -                        | $\overline{\phantom{0}}$   | $EQ^C$                                     | $\overline{\phantom{a}}$ | 0              | 21                        | 21             |  |
| N <sub>1</sub>   | $\overline{\phantom{0}}$ | $\overline{\phantom{a}}$ | EQ                         | $\overline{\phantom{a}}$                   | $\overline{\phantom{a}}$ | 0              | $\mathbf{1}$              | 1              |  |
| N <sub>l</sub>   | EQ                       | EQ                       | $\overline{\phantom{0}}$   | $\overline{\phantom{a}}$                   | $\overline{a}$           | $\mathbf{1}$   | 0                         | 1              |  |
| N <sub>1</sub>   | $\overline{a}$           | -                        | $\ddot{}$                  | $\overline{\phantom{a}}$<br>$\overline{a}$ |                          | 0              | 3                         | 3              |  |
| N <sub>1</sub>   | $\overline{\phantom{0}}$ | $\overline{\phantom{a}}$ | $\overline{\phantom{0}}$   | $\ddot{}$<br>$\overline{\phantom{0}}$      |                          | $\mathbf 0$    | 3                         | $\mathsf 3$    |  |
| N <sub>1</sub>   | $\overline{\phantom{0}}$ | $\ddot{}$                | $\qquad \qquad -$          | $\overline{\phantom{a}}$                   | $\overline{\phantom{0}}$ | 0              | $\mathbf{1}$              | 1              |  |
| N <sub>1</sub>   | $\ddot{}$                | $\overline{\phantom{0}}$ | $\overline{\phantom{0}}$   | $\overline{\phantom{a}}$                   | $\overline{\phantom{a}}$ | $\overline{2}$ | 5                         | $\overline{7}$ |  |
| N <sub>1</sub>   | $\overline{\phantom{0}}$ | EQ                       | $\qquad \qquad -$          | $\qquad \qquad \blacksquare$               | $\ddot{}$                | 0              | $\mathbf{1}$              | 1              |  |
| ΝI               | EQ                       | -                        | $\ddot{}$                  | $\overline{\phantom{a}}$                   | $\ddot{}$                | 0              | $\mathbf{1}$              | 1              |  |
| N <sub>1</sub>   | $\overline{\phantom{0}}$ | $\overline{\phantom{a}}$ | $\overline{\phantom{0}}$   | $\overline{\phantom{a}}$                   | $\ddot{}$                | 0              | $\mathbf{1}$              | 1              |  |
| N <sub>1</sub>   | $\overline{\phantom{0}}$ | $\overline{\phantom{0}}$ | $\overline{a}$             | $\overline{\phantom{a}}$                   | IND <sup>d</sup>         | $\mathbf{1}$   | 6                         | $\overline{7}$ |  |
| N <sub>1</sub>   | $\overline{\phantom{0}}$ | $\overline{\phantom{0}}$ | $\overline{\phantom{0}}$   | EQ                                         | <b>IND</b>               | $\mathbf 0$    | $\mathbf{1}$              | 1              |  |
|                  |                          |                          | Total de não infectados    |                                            |                          | 601            | 2724                      | 3325           |  |
| le               | $\ddot{}$                | $\ddot{}$                | $+$                        | $\ddot{}$                                  | $\ddot{}$                | 105            | 11                        | 116            |  |
| I                | $\ddot{}$                | $\ddot{}$                | $+$                        | $\overline{\phantom{a}}$                   | $\ddot{}$                | 0              | $\mathbf{1}$              | 1              |  |
| ı                | $\ddot{}$                | -                        | $\ddot{}$                  | $\overline{\phantom{a}}$                   | $\overline{\phantom{a}}$ | 0              | $\mathbf{1}$              | 1              |  |
| I                | $\ddot{}$                |                          | $\overline{a}$             | $\ddot{}$                                  | $\overline{\phantom{a}}$ | 1              | $\mathbf 0$               | 1              |  |
|                  |                          |                          | <b>Total de infectados</b> |                                            |                          | 106            | 13                        | 119            |  |

<span id="page-27-0"></span>**Tabela 12.** Estado de paciente infectado – NG em homens

aPIS = estado de paciente infectado (Patient Infected Status); Z = zaragatoa; UR = urina.

b<sub>NI</sub> = Não infectado

c EQ = Resultado equívoco apenas para este tipo de amostra individual; o estado PIS é determinado com base nas amostras restantes.

dIND = Indeterminado – ERROR (ERRO), INVALID (INVÁLIDO) ou NO RESULT (SEM RESULTADO) no ensaio Xpert CT/NG; amostras com resultados IND no Xpert não são incluídas nas tabelas de desempenho para esse tipo de amostra.

 $e$ <sub>I</sub> = Infectado

# **Desempenho analítico**

## **Sensibilidade analítica (Limite de detecção)**

Foram realizados estudos para determinar o limite de detecção (LoD – Limit of Detection) analítico do ensaio Xpert CT/NG com corpos elementares de CT purificados, introduzidos numa zaragatoa vaginal negativa agrupada natural humana e em matrizes de urina de homens agrupadas, e com células de NG, introduzidas numa zaragatoa simulada negativa agrupada e em matrizes de urina de homens agrupadas.

## Matriz de zaragatoa vaginal agrupada

Os corpos elementares de dois serotipos de CT, ATCC vr885 serotipo D e ATCC vr879 serotipo H, foram purificados por centrifugação através de uma almofada de sacarose a 30% e titulados por enumeração de corpos elementares através de microscopia electrónica de transmissão. Cada serotipo foi diluído numa matriz de zaragatoa vaginal negativa agrupada e testado com o ensaio Xpert CT/NG. Foram avaliadas réplicas de 20 em oito concentrações para o serotipo D de CT e em sete concentrações para o serotipo H de CT e os LoD (limites de detecção) foram estimados através de análise pelo método de Probit. Os LoD obtidos foram confirmados analisando pelo menos 20 amostras de réplica com corpos elementares diluídos nas concentrações de LoD estimadas. Para este estudo, o LoD (limite de detecção) obtido é definido como a concentração mais baixa na qual 95% de pelo menos 20 réplicas são positivas.

O LoD obtido para os corpos elementares (CE) do serotipo D de CT purificados na matriz de zaragatoa vaginal foi de 84 CE/mL. O LoD obtido para os corpos elementares do serotipo H de CT purificados na matriz de zaragatoa vaginal foi de 161 CE/mL ([Tabela 13\)](#page-28-0). Neste estudo, os LoD para os serotipos de CT purificados restantes (em CE/mL) são A (600), B (6), Ba (1900), C (34), E (6), F (202), G (96), I (21), J (150), K (117), LGV I (31), LGV II (20) e LGV III (210) CE/mL.

<span id="page-28-0"></span>**Tabela 13.** LoD dos dois serotipos de CT na matriz de zaragatoa vaginal agrupada

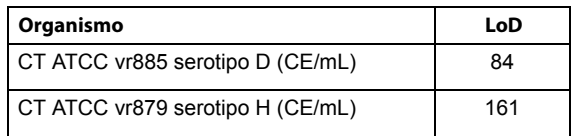

Foram testadas duas estirpes de NG (ATCC 19424 e ATCC 49226). Foram avaliadas réplicas de 20 em seis concentrações. O LoD foi estimado através de análise pelo método de Probit.

O LoD para NG, estimado através de análise pelo método de Probit, foi de 1,5-1,6 UFC/mL num contexto de matriz de zaragatoa simulada [\(Tabela 14](#page-28-1)). Foram testadas 30 estirpes de NG adicionais numa matriz simulada e o LoD foi confirmado testando réplicas de três no ou próximo do LoD.

<span id="page-28-1"></span>**Tabela 14.** LoD das duas estirpes de NG na matriz de zaragatoa vaginal agrupada

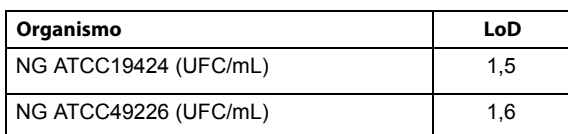

## Matriz de urina de homens agrupada

Os corpos elementares purificados e titulados de dois serotipos de CT, ATCC vr885 serotipo D e ATCC vr879 serotipo H, foram testados individualmente numa matriz de amostra de urina de homens negativa agrupada. Foram avaliadas réplicas de 20 em oito concentrações para o serotipo D de CT e em sete concentrações para o serotipo H de CT e os LoD (limites de detecção) foram estimados através de análise pelo método de Probit. Os LoD obtidos foram confirmados analisando pelo menos 20 amostras de réplica com corpos elementares diluídos nas concentrações de LoD estimadas. Para este estudo, o LoD (limite de detecção) obtido é definido como a concentração mais baixa na qual 95% de pelo menos 20 réplicas são positivas.

O LoD obtido para os corpos elementares do serotipo D de CT purificados na matriz de urina de homens foi de 75 CE/mL. O LoD obtido para os corpos elementares do serotipo H de CT purificados na matriz de urina de homens foi de 134 CE/mL ([Tabela 15\)](#page-29-1). Neste estudo, os LoD para os serotipos de CT purificados restantes (em CE/mL) são A (900), B (11), Ba (3037), C (34), E (12), F (151), G (48), I (43), J (112), K (88), LGV I (31), LGV II (40) e LGV III (157).

<span id="page-29-1"></span>**Tabela 15.** LoD dos dois serotipos de CT na matriz de urina de homens agrupada

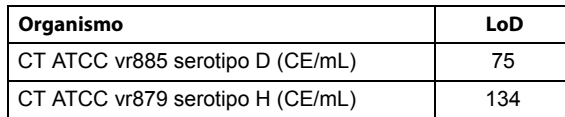

Foram testadas duas estirpes de NG, ATCC 19424 e ATCC 49226, numa matriz de amostra de urina de homens negativa agrupada. Foram avaliadas réplicas de 20 em seis concentrações. O LoD foi estimado através de análise pelo método de Probit.

O LoD para NG, estimado através de análise pelo método de Probit, foi de 1,2-2,7 UFC/mL num contexto de matriz de urina de homens ([Tabela 16\)](#page-29-0). O LoD para 30 estirpes de NG adicionais foi confirmado testando réplicas de três no ou próximo do LoD.

<span id="page-29-0"></span>**Tabela 16.** LoD das duas estirpes de NG na matriz de urina de homens agrupada

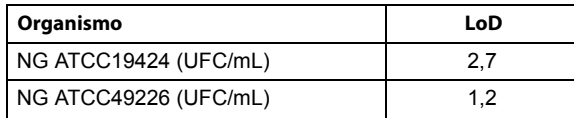

# **Especificidade analítica (reactividade cruzada)**

Foram testados cento e um (101) microrganismos diferentes numa concentração de pelo menos 10<sup>6</sup> UFC/mL ou de 10<sup>5</sup> cópias de genoma/mL em réplicas de três ([Tabela 17\)](#page-30-0). Todos os isolados foram indicados como CT NOT DETECTED;NG NOT DETECTED (CT NÃO DETECTADO; NG NÃO DETECTADO); nenhum dos organismos foi detectado pelo ensaio Xpert CT/NG. Incluíram-se no estudo controlos positivos e negativos. A especificidade analítica foi de 100%.

<span id="page-30-0"></span>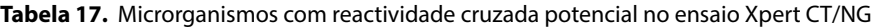

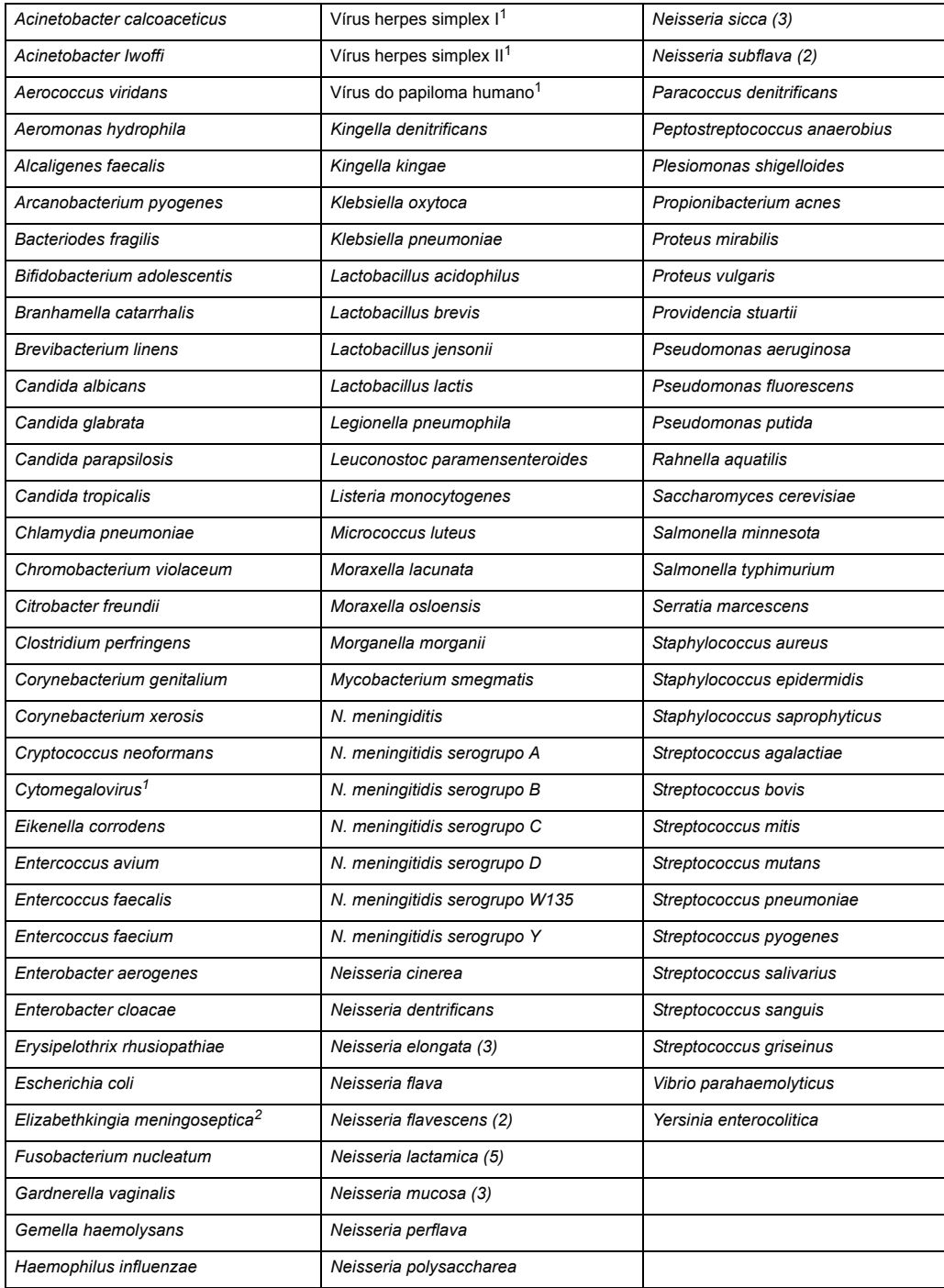

(n) número de estirpes testadas<br><sup>1</sup> Testado em 1 x 10<sup>5</sup> cópias de genoma/mL<br><sup>2</sup> Previamente conhecida como *Flavobacterium meningosepticum* 

## **Estudo de substâncias que interferem**

O desempenho do ensaio Xpert CT/NG foi avaliado na presença de substâncias potencialmente interferentes. As substâncias avaliadas foram diluídas em matriz de zaragatoa vaginal/endocervical simulada e matriz de urina contendo 5x LoD de serotipo D de CT e de estirpe ATCC 49226 de NG ou 5x LoD de serotipo H de CT e de estirpe ATCC 19424 de NG.

Não houve interferência no ensaio na presença das substâncias nas concentrações para matriz vaginal/endocervical ([Tabela 18](#page-31-0)) e matriz de urina ([Tabela 19\)](#page-32-0).

<span id="page-31-0"></span>**Tabela 18.** Substâncias potencialmente interferentes na matriz vaginal/endocervical

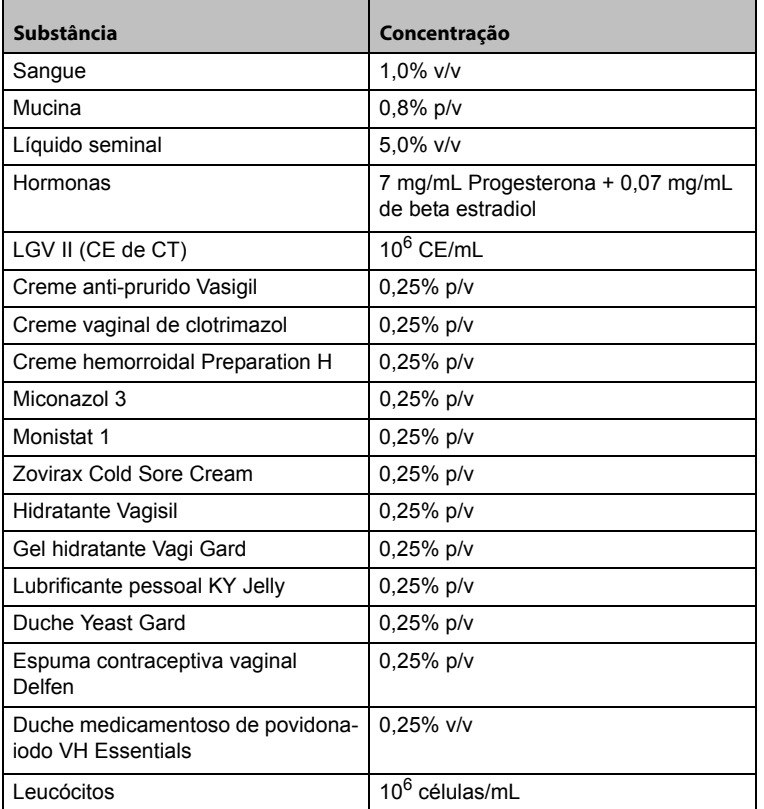

<span id="page-32-0"></span>**Tabela 19.** Substâncias potencialmente interferentes na matriz de urina

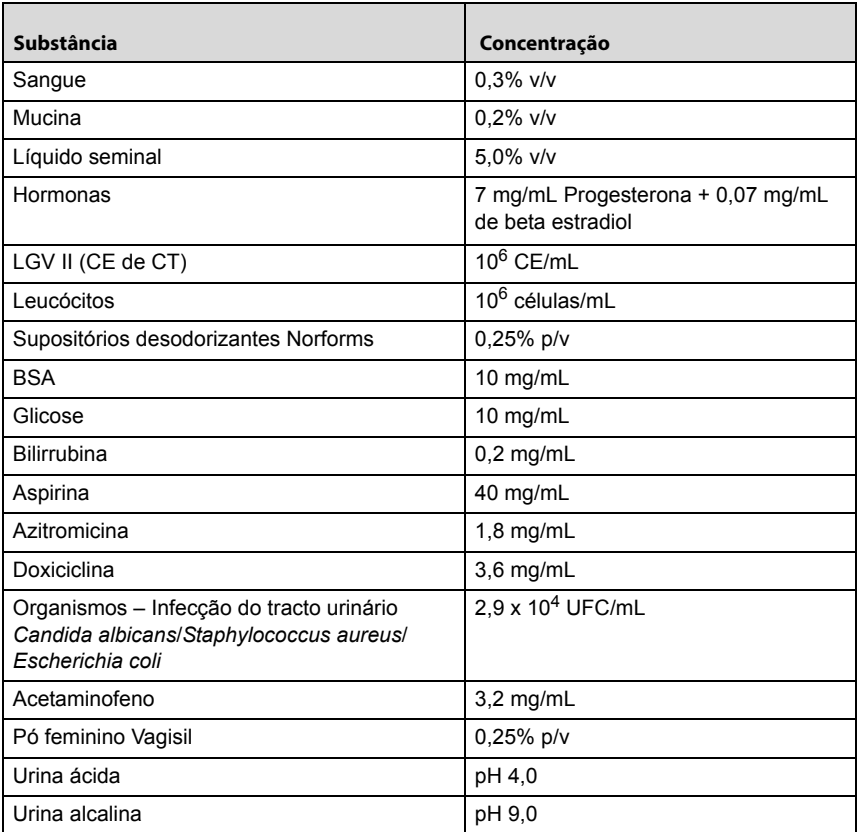

No caso de amostras vaginais/endocervicais, poderá observar-se interferência no ensaio na presença de:

- Sangue, em concentrações superiores a 1% v/v;
- Mucina, em concentrações superiores a 0,8% p/v.

No caso de amostras de urina, poderá observar-se interferência no ensaio na presença de:

- Sangue, em concentrações superiores a 0,3% v/v;
- Mucina, em concentrações superiores a 0,2% p/v;
- Bilirrubina, em concentrações superiores a 0,2 mg/mL (20 mg/dL);
- Pó feminino Vagisil, em concentrações superiores a 0,2% p/v.

#### **Estudo de contaminação cruzada (carry-over)**

Foi realizado um estudo para demonstrar que os cartuchos GeneXpert independentes, de utilização única, impedem a contaminação por transferência de amostras negativas processadas no mesmo módulo GeneXpert após amostras positivas muito elevadas. Este estudo consistiu numa amostra negativa processada no mesmo módulo GeneXpert imediatamente a seguir a uma amostra com contaminação por CT elevada (1,9 x 10<sup>4</sup> ČE/mL) e contaminação por NG elevada (5,2 x 10<sup>5</sup> UFC/mL). Foram utilizados dois tipos de amostra para este teste: a) amostras de urina negativas agrupadas comprovadas; e b) amostras em zaragatoa negativas agrupadas comprovadas. Cada tipo de amostra foi testado em cada um de quatro módulos GeneXpert, obtendo-se um total de 44 processamentos que resultaram em 20 positivos e 24 negativos. Todas as 40 amostras positivas foram correctamente identificadas como CT DETECTED;NG DETECTED (CT DETECTADO; NG DETECTADO). Todas as 48 amostras negativas foram correctamente identificadas como CT NOT DETECTED;NG NOT DETECTED (CT NÃO DETECTADO; NG NÃO DETECTADO).

## **Reprodutibilidade**

A reprodutibilidade do ensaio Xpert CT/NG foi avaliada em três locais utilizando amostras compostas por organismos de CT e NG introduzidos em amostras de urina de homens negativas agrupadas ou amostras vaginais em zaragatoa negativas agrupadas. As amostras foram preparadas com níveis de concentração representando positivo baixo (1X LoD), positivo moderado (2-3X LoD) e positivo elevado (>20X LoD) para cada organismo. Também foram incluídos no painel elementos negativos, sendo compostos por amostras de urina de homens negativas agrupadas e amostras vaginais em zaragatoa negativas agrupadas. Foi testado um painel de 22 amostras (11 em matriz de urina e 11 em matriz de zaragatoa) em cinco dias diferentes, por dois profissionais diferentes, quatro vezes por dia e em três locais (22 amostras x 2 profissionais x 5 dias x 4 réplicas por dia x 3 locais). Foram incluídos três lotes de reagentes Xpert CT/NG no estudo, sendo testados dois lotes em cada local. Os ensaios Xpert CT/NG foram realizados de acordo com o procedimento de ensaio Xpert CT/NG. A taxa de concordância com os resultados esperados em relação a CT e NG para cada elemento do painel é mostrada por local na [Tabela 20](#page-33-0) e na [Tabela 21.](#page-34-0)

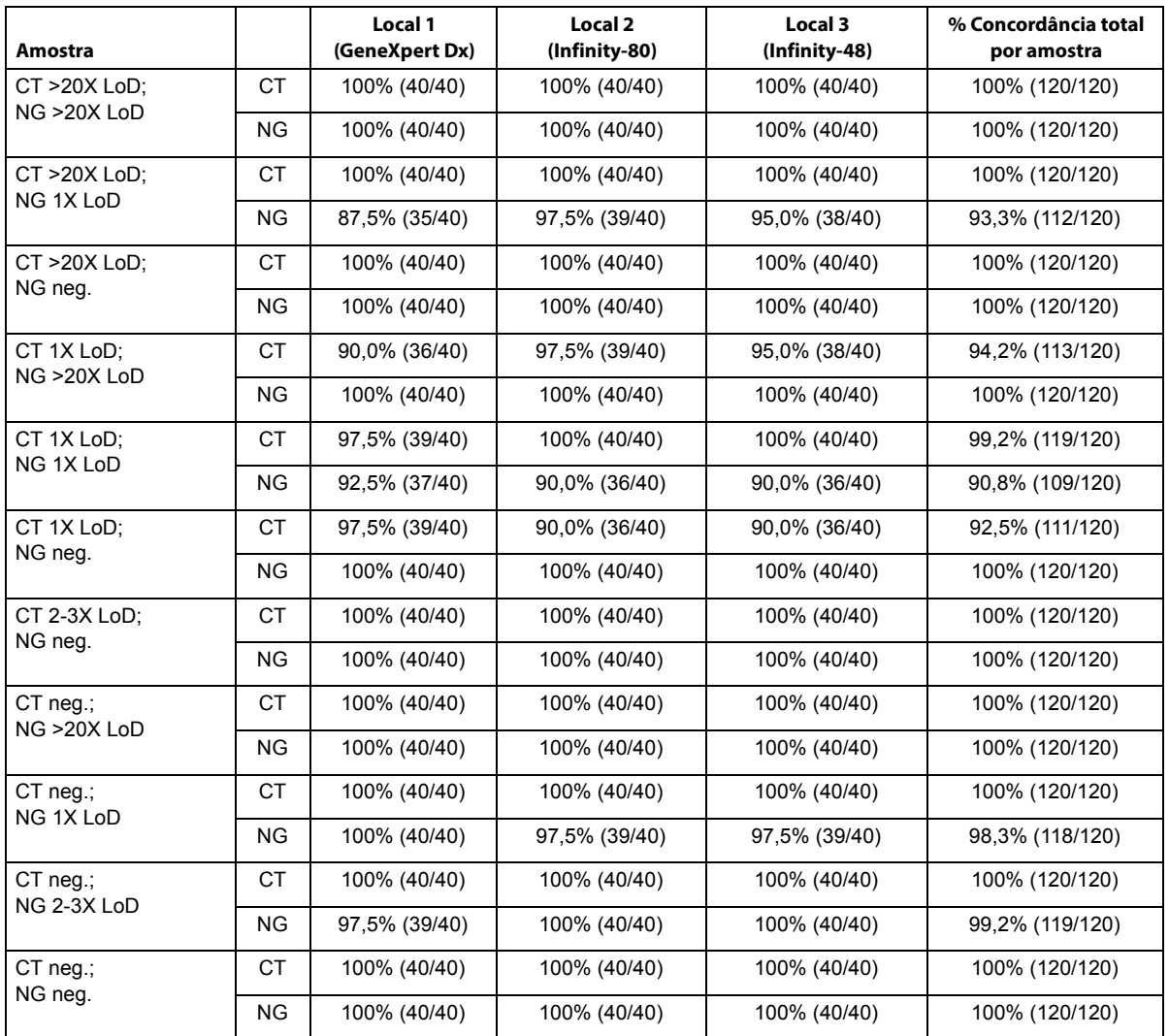

<span id="page-33-0"></span>**Tabela 20.** Sumário dos resultados de reprodutibilidade por local de estudo; Percentagem de concordância das amostras em zaragatoa

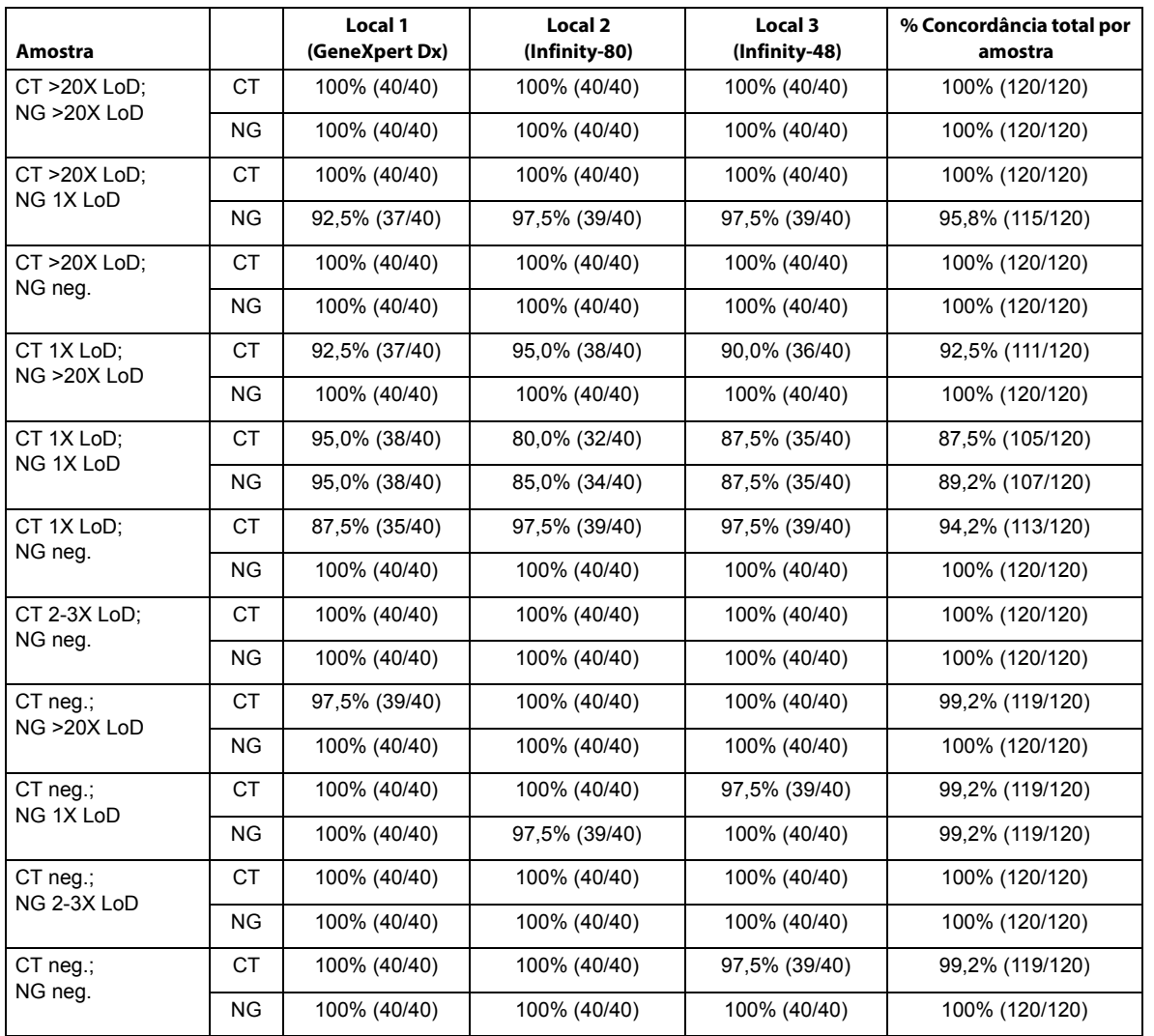

<span id="page-34-0"></span>**Tabela 21.** Sumário dos resultados de reprodutibilidade por local de estudo; Percentagem de concordância das amostras de urina

A reprodutibilidade do ensaio Xpert CT/NG também foi avaliada em termos do sinal de fluorescência expresso em valores de Ct (limiar de ciclo) para cada alvo detectado. O desvio padrão (DP) médio e o coeficiente de variação (CV) entre locais, entre lotes, entre dias e entre processamentos para cada elemento do painel são mostrados na [Tabela 22](#page-35-0) até à [Tabela 24.](#page-37-0)

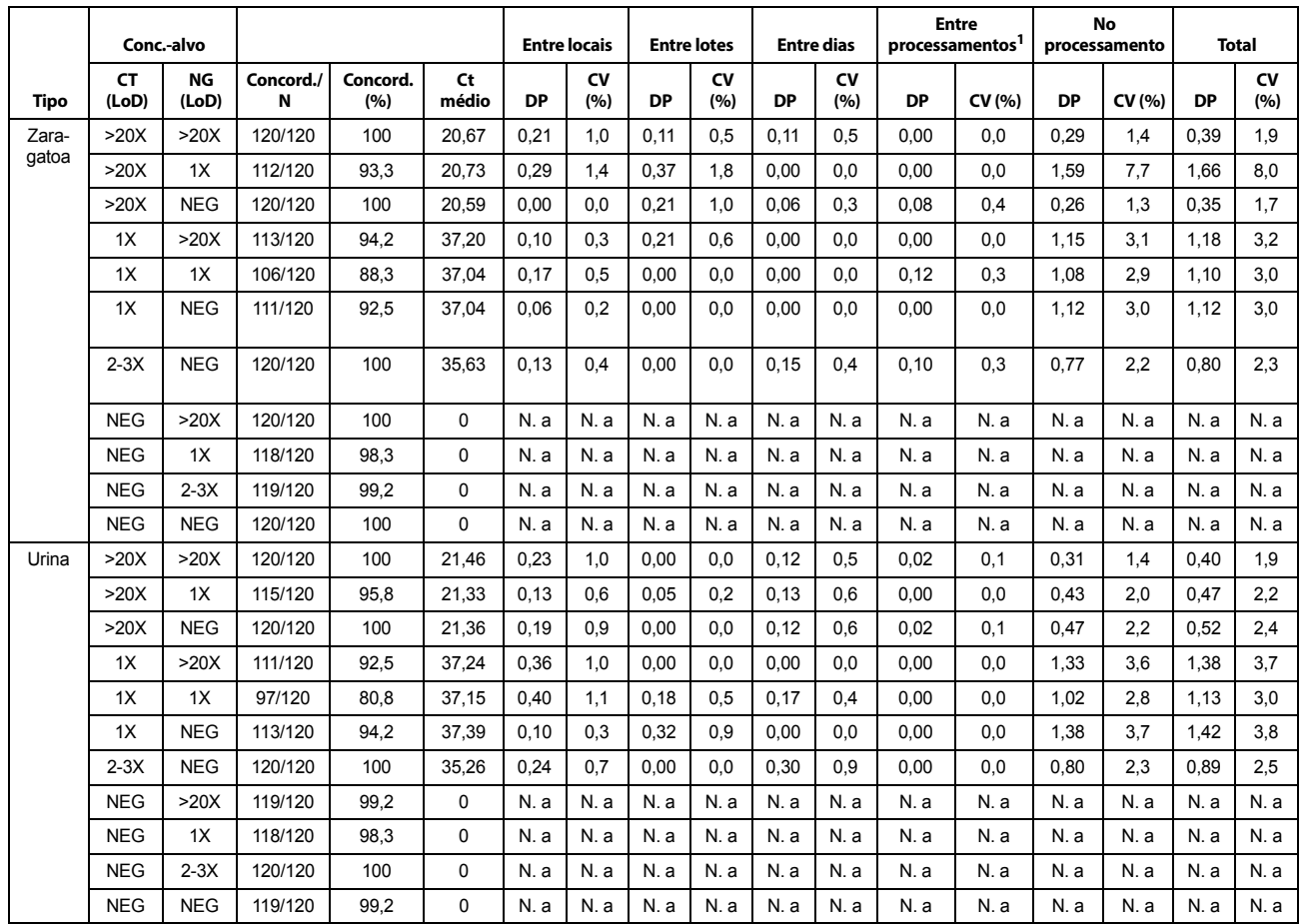

<span id="page-35-0"></span>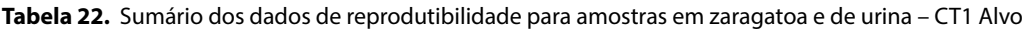

Concord. = concordância, Conc. = concentração, CV = coeficiente de variação, N. a. = não aplicável para amostras negativas, DP = desvio padrão

*Nota*: A variabilidade de alguns factores pode ser numericamente negativa, o que poderá ocorrer se a variabilidade devido a esses factores for muito reduzida. Quando isto ocorre, a variabilidade, consoante medida com DP e CV, é definida como 0.

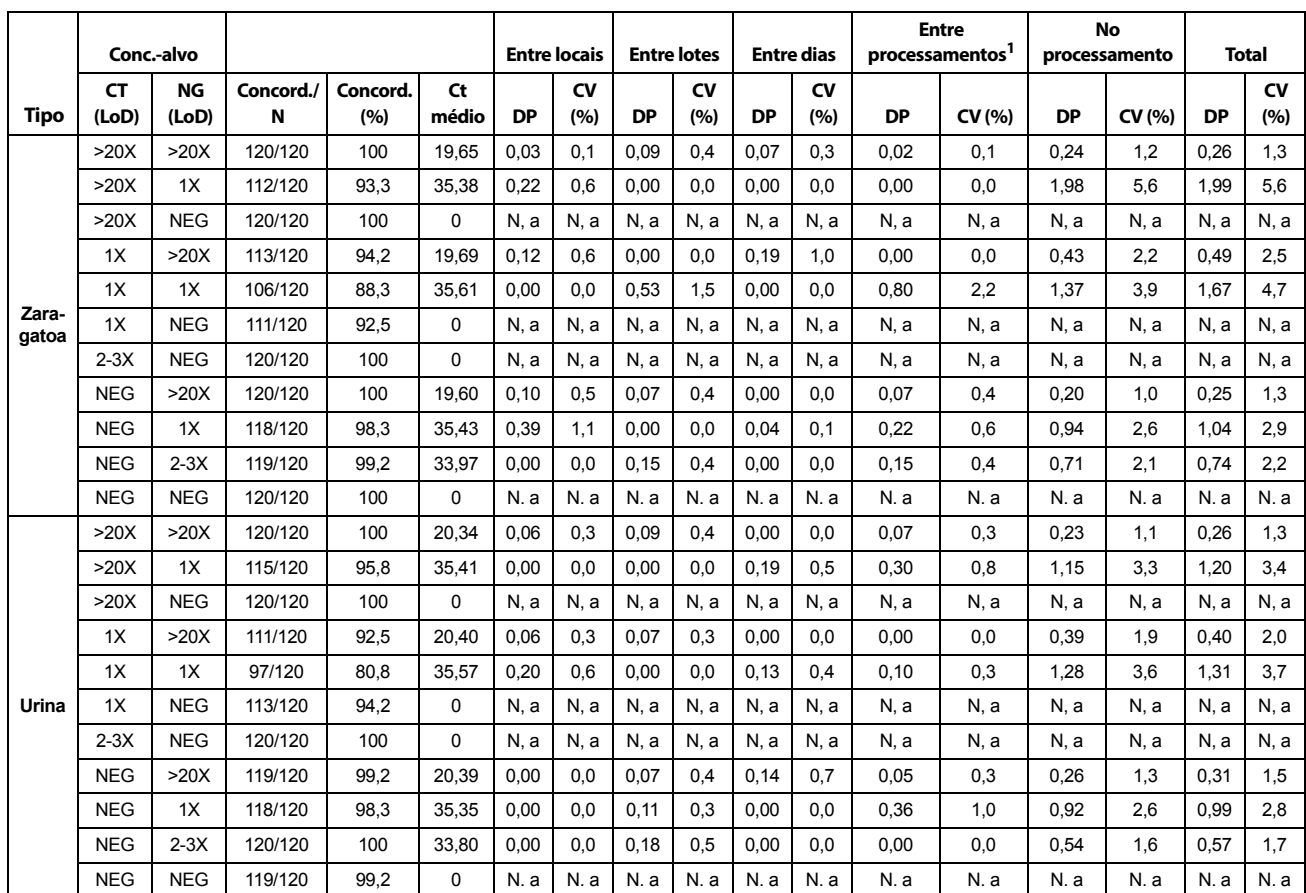

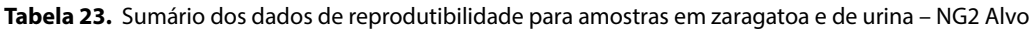

Concord. = concordância, Conc. = concentração, CV = coeficiente de variação, N. a. = não aplicável para amostras negativas, DP = desvio padrão *Nota*: A variabilidade de alguns factores pode ser numericamente negativa, o que poderá ocorrer se a variabilidade devido a esses factores for muito reduzida.

Quando isto ocorre, a variabilidade, consoante medida com DP e CV, é definida como 0.

|                | Conc.-alvo         |             |                |                 |             | <b>Entre locais</b> |                  |           | <b>Entre lotes</b> |           | <b>Entre dias</b> |           | <b>Entre</b><br>processamentos <sup>1</sup> | <b>No</b><br>processamento |        | <b>Total</b> |                  |
|----------------|--------------------|-------------|----------------|-----------------|-------------|---------------------|------------------|-----------|--------------------|-----------|-------------------|-----------|---------------------------------------------|----------------------------|--------|--------------|------------------|
| <b>Tipo</b>    | <b>CT</b><br>(LoD) | NG<br>(LoD) | Concord.<br>/N | Concord.<br>(%) | Ct<br>médio | <b>DP</b>           | <b>CV</b><br>(%) | <b>DP</b> | <b>CV</b><br>(%)   | <b>DP</b> | <b>CV</b><br>(%)  | <b>DP</b> | CV (%)                                      | DP                         | CV (%) | <b>DP</b>    | <b>CV</b><br>(%) |
|                | >20X               | >20X        | 120/120        | 100             | 19,34       | 0,00                | 0.0              | 0,12      | 0,6                | 0,11      | 0,6               | 0,00      | 0,0                                         | 0,39                       | 2,0    | 0,42         | 2,2              |
|                | >20X               | 1X          | 112/120        | 93,3            | 35,00       | 0,41                | 1,2              | 0,00      | 0,0                | 0,00      | 0,0               | 0,32      | 0,9                                         | 1,89                       | 5,4    | 1,96         | 5,6              |
|                | >20X               | <b>NEG</b>  | 120/120        | 100             | $\Omega$    | N. a                | N. a             | N. a      | N. a               | N. a      | N. a              | N. a      | N, a                                        | N. a                       | N. a   | N. a         | N, a             |
|                | 1X                 | >20X        | 113/120        | 94,2            | 19.41       | 0.07                | 0.4              | 0.00      | 0.0                | 0.14      | 0.7               | 0.03      | 0,2                                         | 0.49                       | 2.5    | 0.52         | 2.7              |
|                | 1X                 | 1X          | 106/120        | 88.3            | 35.47       | 0.32                | 0.9              | 0.00      | 0.0                | 0.00      | 0.0               | 0.70      | 2,0                                         | 0.90                       | 2.5    | 1.19         | 3,3              |
| Zara-<br>gatoa | 1X                 | <b>NEG</b>  | 111/120        | 92,5            | $\mathbf 0$ | N, a                | N, a             | N. a      | N, a               | N, a      | N. a              | N, a      | N, a                                        | N, a                       | N, a   | N. a         | N, a             |
|                | $2-3X$             | <b>NEG</b>  | 120/120        | 100             | $\Omega$    | N, a                | N. a             | N, a      | N, a               | N. a      | N, a              | N, a      | N, a                                        | N, a                       | N. a   | N. a         | N, a             |
|                | <b>NEG</b>         | >20X        | 120/120        | 100             | 19.35       | 0.02                | 0.1              | 0.04      | 0,2                | 0.00      | 0,0               | 0.07      | 0,4                                         | 0,28                       | 1.5    | 0,29         | 1,5              |
|                | <b>NEG</b>         | 1X          | 118/120        | 98,3            | 35.05       | 0.00                | 0.0              | 0.16      | 0,5                | 0.00      | 0,0               | 0.00      | 0,0                                         | 1.00                       | 2.9    | 1.01         | 2,9              |
|                | <b>NEG</b>         | $2-3X$      | 119/120        | 99,2            | 33,57       | 0.14                | 0.4              | 0.17      | 0,5                | 0.00      | 0,0               | 0.00      | 0,0                                         | 0.78                       | 2,3    | 0.81         | 2,4              |
|                | <b>NEG</b>         | <b>NEG</b>  | 120/120        | 100             | $\Omega$    | N. a                | N. a             | N. a      | N. a               | N. a      | N. a              | N.a       | N. a                                        | N. a                       | N. a   | N. a         | N. a             |
|                | >20X               | >20X        | 120/120        | 100             | 20.06       | 0.12                | 0.6              | 0,12      | 0.6                | 0,09      | 0,4               | 0,00      | 0,0                                         | 0.39                       | 1,9    | 0,43         | 2,1              |
|                | >20X               | 1X          | 115/120        | 95,8            | 35,27       | 0,17                | 0,5              | 0,13      | 0,4                | 0,00      | 0,0               | 0,00      | 0,0                                         | 1,04                       | 2,9    | 1,06         | 3,0              |
|                | >20X               | <b>NEG</b>  | 120/120        | 100             | $\Omega$    | N, a                | N, a             | N, a      | N, a               | N, a      | N, a              | N, a      | N, a                                        | N, a                       | N, a   | N, a         | N, a             |
|                | 1X                 | >20X        | 111/120        | 92,5            | 20,16       | 0.00                | 0.0              | 0,08      | 0,4                | 0,00      | 0,0               | 0,12      | 0,6                                         | 0,56                       | 2,8    | 0,58         | 2,9              |
|                | 1X                 | 1X          | 97/120         | 80,8            | 35,25       | 0.00                | 0.0              | 0.00      | 0.0                | 0.41      | 1.2               | 0.00      | 0,0                                         | 1.17                       | 3.3    | 1.24         | 3,5              |
| Urina          | 1X                 | <b>NEG</b>  | 113/120        | 94,2            | $\Omega$    | N, a                | N, a             | N, a      | N, a               | N, a      | N, a              | N, a      | N, a                                        | N, a                       | N, a   | N, a         | N, a             |
|                | $2-3X$             | <b>NEG</b>  | 120/120        | 100             | $\Omega$    | N. a                | N. a             | N.a       | N.a                | N.a       | N.a               | N.a       | N, a                                        | N. a                       | N. a   | N.a          | N, a             |
|                | <b>NEG</b>         | >20X        | 119/120        | 99,2            | 20.12       | 0.09                | 0.5              | 0.10      | 0,5                | 0.06      | 0.3               | 0.00      | 0,0                                         | 0.41                       | 2.0    | 0.43         | 2,2              |
|                | <b>NEG</b>         | 1X          | 118/120        | 98,3            | 35,05       | 0.24                | 0.7              | 0,00      | 0,0                | 0.15      | 0,4               | 0.12      | 0.4                                         | 1.09                       | 3.1    | 1.13         | 3,2              |
|                | <b>NEG</b>         | $2-3X$      | 120/120        | 100             | 33.67       | 0.00                | 0,0              | 0,33      | 1,0                | 0,00      | 0,0               | 0.16      | 0.5                                         | 0,83                       | 2.5    | 0,91         | 2,7              |
|                | <b>NEG</b>         | <b>NEG</b>  | 119/120        | 99,2            | $\Omega$    | N.a                 | N.a              | N.a       | N.a                | N. a      | N.a               | N.a       | N.a                                         | N. a                       | N. a   | N. a         | N.a              |

<span id="page-37-0"></span>**Tabela 24.** Sumário dos dados de reprodutibilidade para amostras em zaragatoa e de urina – NG4 Alvo

Concord. = concordância, Conc. = concentração, CV = coeficiente de variação, N. a. = não aplicável para amostras negativas, DP = desvio padrão

*Nota*: A variabilidade de alguns factores pode ser numericamente negativa, o que poderá ocorrer se a variabilidade devido a esses factores for muito reduzida. Quando isto ocorre, a variabilidade, consoante medida com DP e CV, é definida como 0.

## **Precisão do sistema do instrumento**

Foi realizado um estudo de precisão interno para comparar o desempenho dos sistemas do instrumento GeneXpert Dx e Infinity-80, utilizando amostras compostas por organismos de CT e NG introduzidos numa matriz de urina negativa ou de zaragatoa vaginal simulada. As amostras foram preparadas com níveis de concentração representando positivo baixo (0,25-0,5X LoD), positivo moderado (2-3X LoD) e positivo elevado (>20X LoD) para cada organismo. Também foram incluídos no painel elementos negativos, sendo compostos por urina negativa e diluente negativo. Foi testado um painel de 20 amostras (10 em matriz de urina e 10 em matriz de zaragatoa) em 12 dias diferentes por dois profissionais. Cada profissional realizou quatro processamentos de cada amostra do painel por dia em cada um dos dois sistemas do instrumento (20 amostras x 4 vezes/dia x 12 dias x 2 profissionais x 2 sistemas do instrumento). Utilizou-se um lote do ensaio Xpert CT/NG para o estudo. Os ensaios Xpert CT/NG foram realizados de acordo com o procedimento de ensaio Xpert CT/NG. A taxa de concordância com os resultados esperados em relação a CT e NG para cada elemento do painel é mostrada por instrumento na [Tabela 25](#page-38-0) e na [Tabela 26.](#page-39-0)

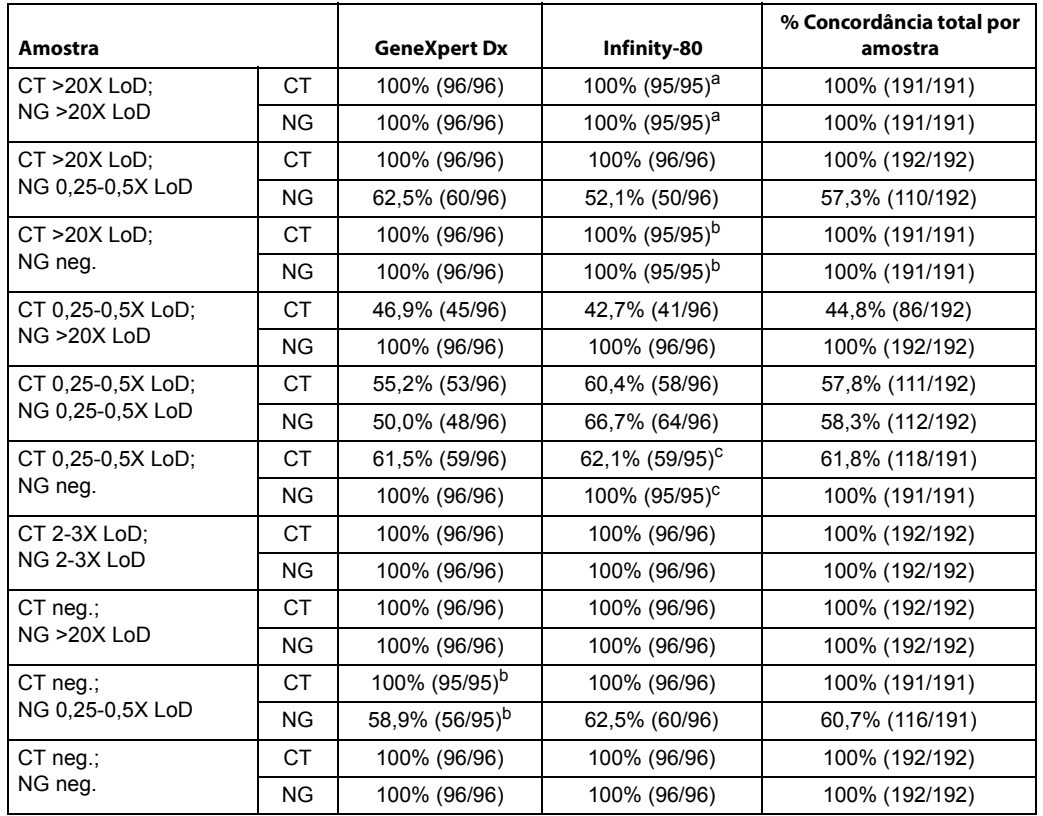

<span id="page-38-0"></span>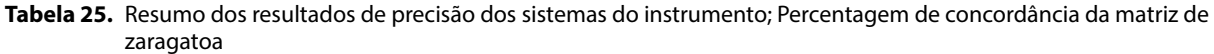

aUma amostra foi indicada como indeterminada após o teste inicial e repetição do teste.

<sup>b</sup>Uma amostra de CT >20X LoD; NG neg. e uma amostra de CT neg.; NG 0,25-0,5X LoD apresentaram um resultado ERROR (ERRO) no teste inicial, não sendo realizada repetição do teste.

c Uma amostra não foi testada por lapso.

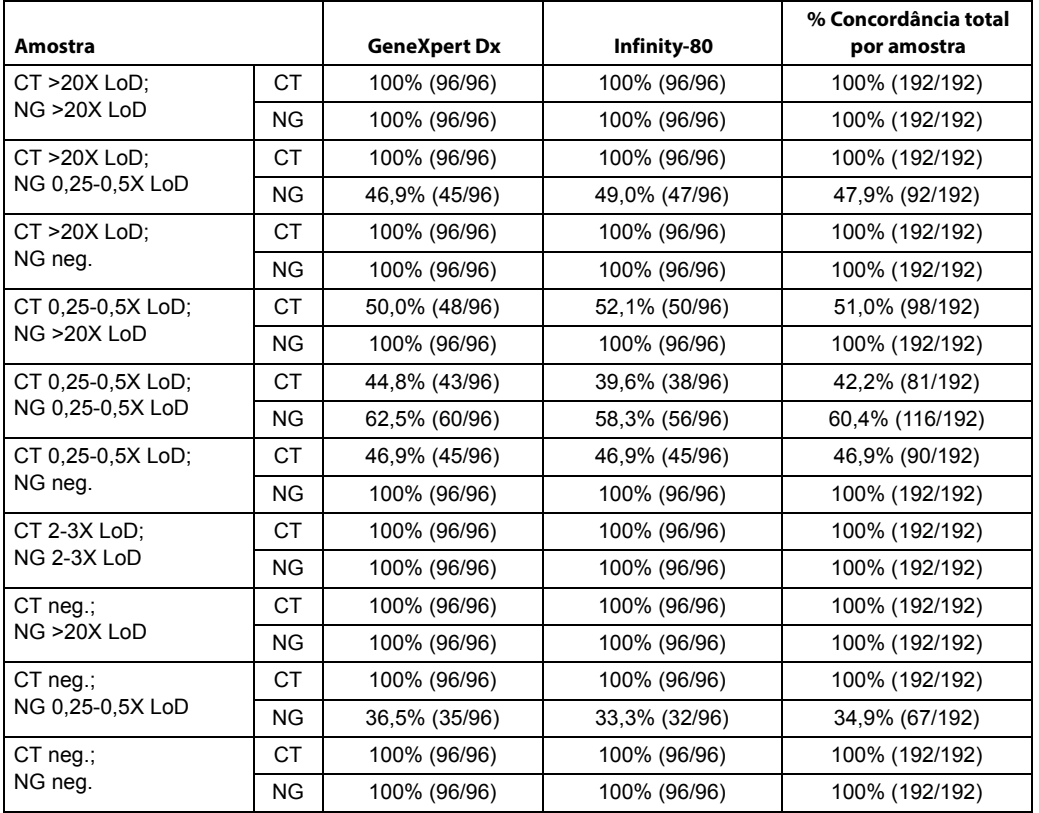

<span id="page-39-0"></span>**Tabela 26.** Resumo dos resultados de precisão dos sistemas do instrumento; Percentagem de concordância da matriz de urina

A precisão do ensaio Xpert CT/NG também foi avaliada em termos do sinal de fluorescência expresso em valores de Ct (limiar de ciclo) para cada alvo detectado. O desvio padrão (DP) médio e o coeficiente de variação (CV) entre instrumentos, entre dias e entre processamentos para cada elemento do painel são mostrados na [Tabela 27](#page-40-0) até à [Tabela 29.](#page-42-0)

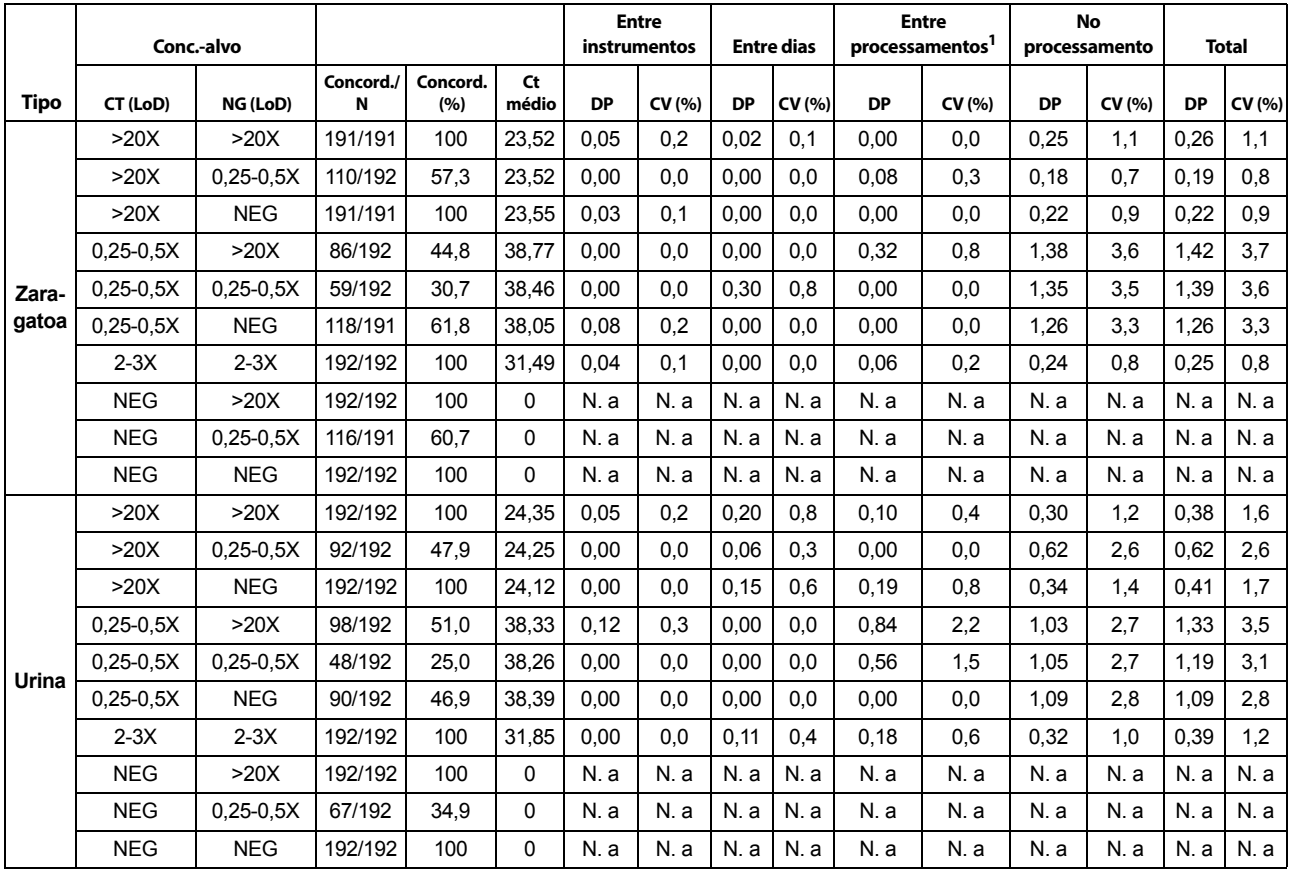

<span id="page-40-0"></span>**Tabela 27.** Sumário dos dados de precisão para amostras em zaragatoa e de urina – CT1 Alvo

Concord. = concordância, Conc. = concentração, CV = coeficiente de variação, N. a. = não aplicável para amostras negativas, DP = desvio padrão

*Nota*: A variabilidade de alguns factores pode ser numericamente negativa, o que poderá ocorrer se a variabilidade devido a esses factores for muito reduzida. Quando isto ocorre, a variabilidade, consoante medida com DP e CV, é definida como 0.

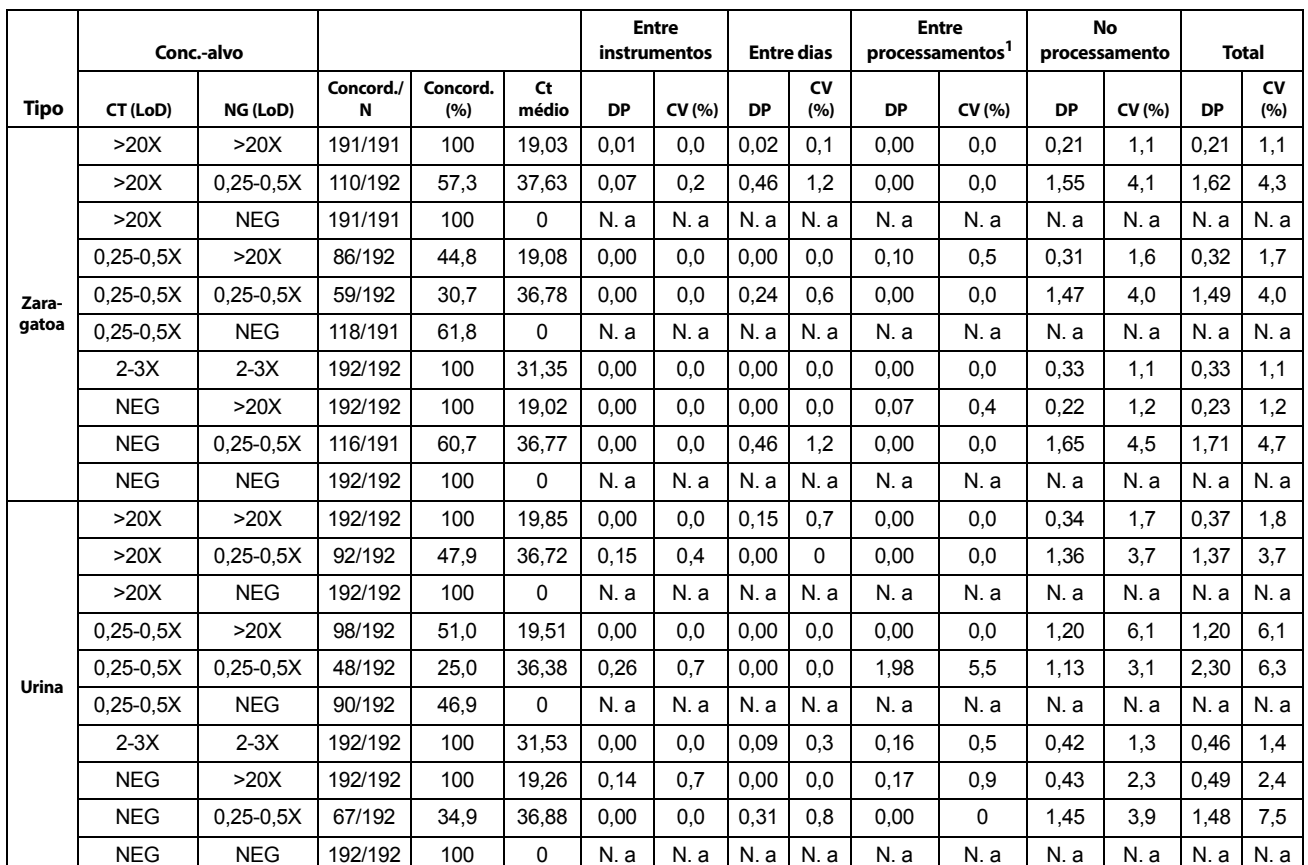

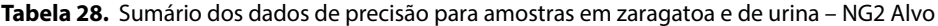

Concord. = concordância, Conc. = concentração, CV = coeficiente de variação, N. a. = não aplicável para amostras negativas, DP = desvio padrão

*Nota*: A variabilidade de alguns factores pode ser numericamente negativa, o que poderá ocorrer se a variabilidade devido a esses factores for muito reduzida. Quando isto ocorre, a variabilidade, consoante medida com DP e CV, é definida como 0.

|       | Conc.-alvo  |               |                |                   |             |           | <b>Entre</b><br>instrumentos |           | <b>Entre dias</b> | <b>Entre</b><br>processamentos <sup>1</sup> |        | <b>No</b><br>processamento |        | <b>Total</b> |                  |
|-------|-------------|---------------|----------------|-------------------|-------------|-----------|------------------------------|-----------|-------------------|---------------------------------------------|--------|----------------------------|--------|--------------|------------------|
| Tipo  | CT (LoD)    | NG (LoD)      | Concord./<br>N | Concord.<br>(9/6) | Ct<br>médio | <b>DP</b> | CV (%)                       | <b>DP</b> | <b>CV</b><br>(%)  | <b>DP</b>                                   | CV (%) | <b>DP</b>                  | CV (%) | <b>DP</b>    | <b>CV</b><br>(%) |
|       | >20X        | >20X          | 191/191        | 100               | 18,67       | 0.00      | 0.0                          | 0.00      | 0.0               | 0.19                                        | 1,0    | 0.34                       | 1,8    | 0,39         | 2,1              |
|       | >20X        | $0,25-0,5X$   | 110/192        | 57,3              | 36,94       | 0,49      | 1,3                          | 0,00      | 0,0               | 0,10                                        | 0,3    | 1,63                       | 4,4    | 1,71         | 4,6              |
|       | >20X        | <b>NEG</b>    | 191/191        | 100               | $\Omega$    | N.a       | N.a                          | N.a       | N. a              | N.a                                         | N.a    | N.a                        | N.a    | N. a         | N.a              |
|       | $0,25-0,5X$ | >20X          | 86/192         | 44,8              | 18,72       | 0,06      | 0.3                          | 0,00      | 0,0               | 0,21                                        | 1,1    | 0,41                       | 2,2    | 0,46         | 2,5              |
| Zara- | $0,25-0,5X$ | $0,25-0,5X$   | 59/192         | 30,7              | 36,57       | 0,00      | 0,0                          | 0,50      | 1,4               | 0,00                                        | 0,0    | 1,55                       | 4,3    | 1,63         | 4,5              |
| gatoa | $0,25-0,5X$ | <b>NEG</b>    | 118/191        | 61,8              | 0           | N.a       | N. a                         | N. a      | N.a               | N. a                                        | N.a    | N.a                        | N. a   | N.a          | N.a              |
|       | $2-3X$      | $2-3X$        | 192/192        | 100               | 31,06       | 0.00      | 0.0                          | 0.05      | 0.2               | 0,00                                        | 0,0    | 0.42                       | 1,4    | 0.43         | 1,4              |
|       | <b>NEG</b>  | >20X          | 192/192        | 100               | 18,69       | 0,00      | 0.0                          | 0.00      | 0.0               | 0,22                                        | 1,2    | 0,38                       | 2,0    | 0.44         | 2,3              |
|       | <b>NEG</b>  | $0,25-0,5X$   | 116/191        | 60,7              | 36,31       | 0,08      | 0,2                          | 0,13      | 0,4               | 0,00                                        | 0,0    | 1,24                       | 3,4    | 1,25         | 3,4              |
|       | <b>NEG</b>  | <b>NEG</b>    | 192/192        | 100               | 0           | N.a       | N. a                         | N. a      | N. a              | N. a                                        | N.a    | N.a                        | N. a   | N.a          | N. a             |
|       | >20X        | >20X          | 192/192        | 100               | 19,44       | 0.01      | 0,1                          | 0,10      | 0,5               | $\Omega$                                    | 0      | 0,45                       | 2,3    | 0,46         | 2,4              |
|       | >20X        | $0,25-0,5X$   | 92/192         | 47,9              | 36,31       | $\Omega$  | $\Omega$                     | 0,04      | 0,1               | 0,17                                        | 0,5    | 1,18                       | 3,2    | 1,19         | 6,1              |
|       | >20X        | <b>NEG</b>    | 192/192        | 100               | $\Omega$    | N.a       | N. a                         | N. a      | N. a              | N.a                                         | N. a   | N.a                        | N.a    | N.a          | N.a              |
|       | $0,25-0,5X$ | >20X          | 98/192         | 51,0              | 19,08       | $\Omega$  | $\Omega$                     | 0         | $\Omega$          | $\Omega$                                    | 0      | 1,35                       | 7,1    | 1,35         | 6,9              |
| Urina | $0,25-0,5X$ | $0,25-0,5X$   | 48/192         | 25,0              | 36,16       | $\Omega$  | $\Omega$                     | 0,24      | 0,7               | $\Omega$                                    | 0      | 1,98                       | 5,5    | 2,00         | 10,3             |
|       | $0,25-0,5X$ | <b>NEG</b>    | 90/192         | 46,9              | 0           | N.a       | N. a                         | N.a       | N.a               | N.a                                         | N.a    | N.a                        | N.a    | N.a          | N.a              |
|       | $2-3X$      | $2-3X$        | 192/192        | 100               | 31,09       | $\Omega$  | $\Omega$                     | 0,16      | 0,5               | 0,11                                        | 0,4    | 0,49                       | 1,6    | 0,53         | 2,7              |
|       | <b>NEG</b>  | >20X          | 192/192        | 100               | 18,80       | 0.04      | 0.2                          | $\Omega$  | $\Omega$          | 0,14                                        | 0,7    | 0,47                       | 2,5    | 0.50         | 2,6              |
|       | <b>NEG</b>  | $0.25 - 0.5X$ | 67/192         | 34,9              | 36,58       | 0,18      | 0,5                          | 0         | $\Omega$          | 0,74                                        | 2,0    | 1,40                       | 3,8    | 1,60         | 8,2              |
|       | <b>NEG</b>  | <b>NEG</b>    | 192/192        | 100               | 0           | N.a       | N.a                          | N.a       | N.a               | N.a                                         | N.a    | N.a                        | N.a    | N.a          | N.a              |

<span id="page-42-0"></span>**Tabela 29.** Sumário dos dados de precisão para amostras em zaragatoa e de urina – NG4 Alvo

Concord. = concordância, Conc. = concentração, CV = coeficiente de variação, N. a. = não aplicável para amostras negativas, DP = desvio padrão

*Nota*: A variabilidade de alguns factores pode ser numericamente negativa, o que poderá ocorrer se a variabilidade devido a esses factores for muito reduzida. Quando isto ocorre, a variabilidade, consoante medida com DP e CV, é definida como 0.

## **Referências**

- 1. Schachter, J. 1985. Chlamydiae (Psittacosis-Lymphogranuloma Venereum-Trachoma group), p. 856-862. In E. H. Lennette, *et al.*  (ed.), Manual of Clinical Microbiology, 4th ed. American Society for Microbiology, Washington, D.C.
- 2. Cates, Jr., W., and J. N. Wasserheit. 1991. Genital chlamydia infections: epidemiology and reproductive sequelae. Am. J. Obstet. Gynecol. 164:1771-1781.
- 3. Holmes, K. K., H. H. Handsfield, S. P. Wang, *et. al*. 1975. Etiology of nongonococcal urethritis. *NEJM* 292:1199-1205.
- 4. Schachter, J. 1978. Medical progress: chlamydial infections (third of three parts). NEJM 298:540-549.
- 5. Schachter, J., E. C. Hill, E. B. King, *et. al*. 1975. Chlamydial infection in women with cervical dysplasia. Am. J. Obstet. Gynecol. 123:753-757.
- 6. Centers for Disease Control and Prevention. 2006. Sexually transmitted diseases treatment guidelines 2006. Atlanta, GA: U.S. Department of Health and Human Services.
- 7. Centers for Disease Control and Prevention. Biosafety in microbiological and biomedical laboratories. (refer to latest edition).
- 8. CLSI Publication M29. Protection of laboratory workers from occupationally acquired infections; Approved Guideline. (refer to latest edition).

# **Locais das sedes da Cepheid**

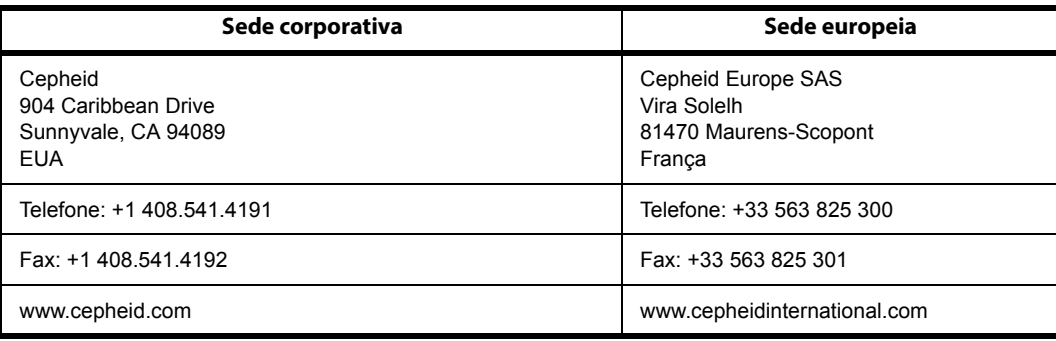

# **Assistência Técnica**

Antes de contactar a Assistência Técnica da Cepheid, reúna as seguintes informações:

- Nome do produto
- Número de lote
- Número de série do instrumento
- Mensagens de erro (se houver alguma)
- Versão de software e, caso se aplique, número de Service Tag (etiqueta de serviço) do Computador

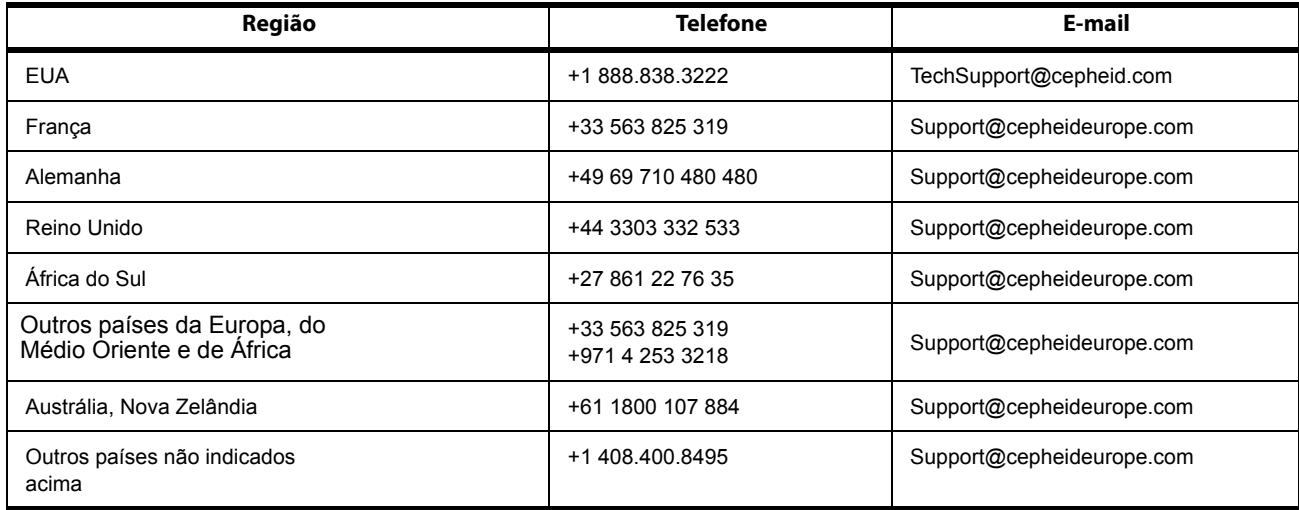

As informações de contacto para outros escritórios da Cepheid estão disponíveis no nosso website em www.cepheid.com ou www.cepheidinternational.com no separador **SUPPORT** (**APOIO**). Seleccione a opção Contact Us (Contacte-nos).

# **Tabela de símbolos**

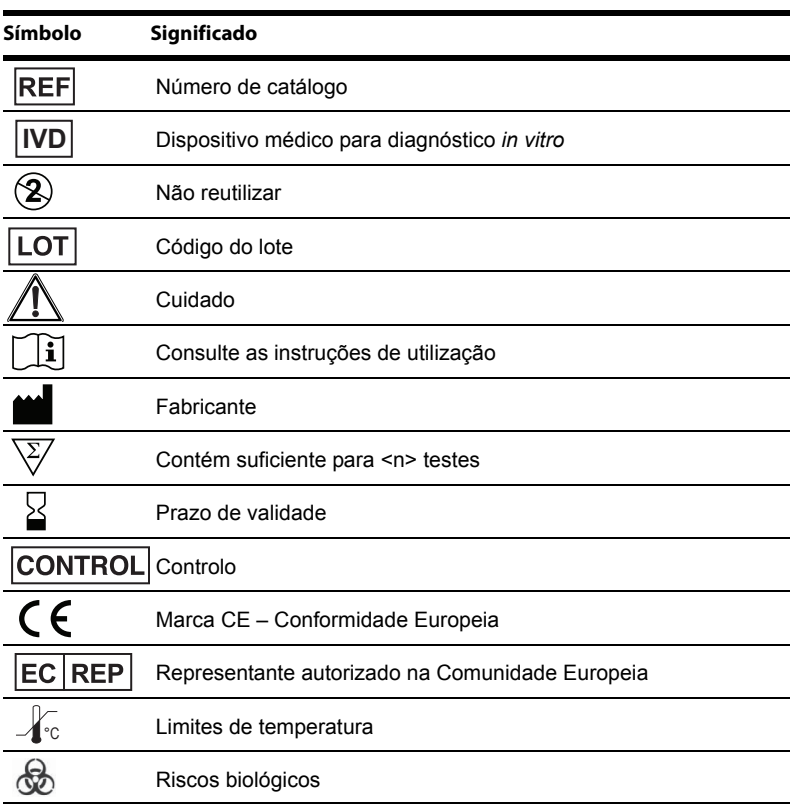

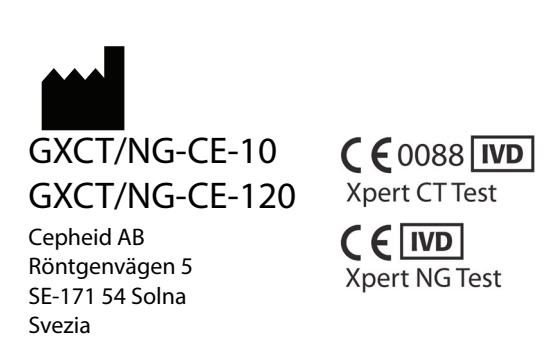